# Ферма как сервис

Кожемякин Никита **SberDevices** 

Обо мне

### 14 лет в ИТ.

Развивал и поддерживал сетевые инфраструктуры дата-центра, завода и логистического хаба.

В SberDevices отвечаю за техническое сопровождение проекта «Ферма».

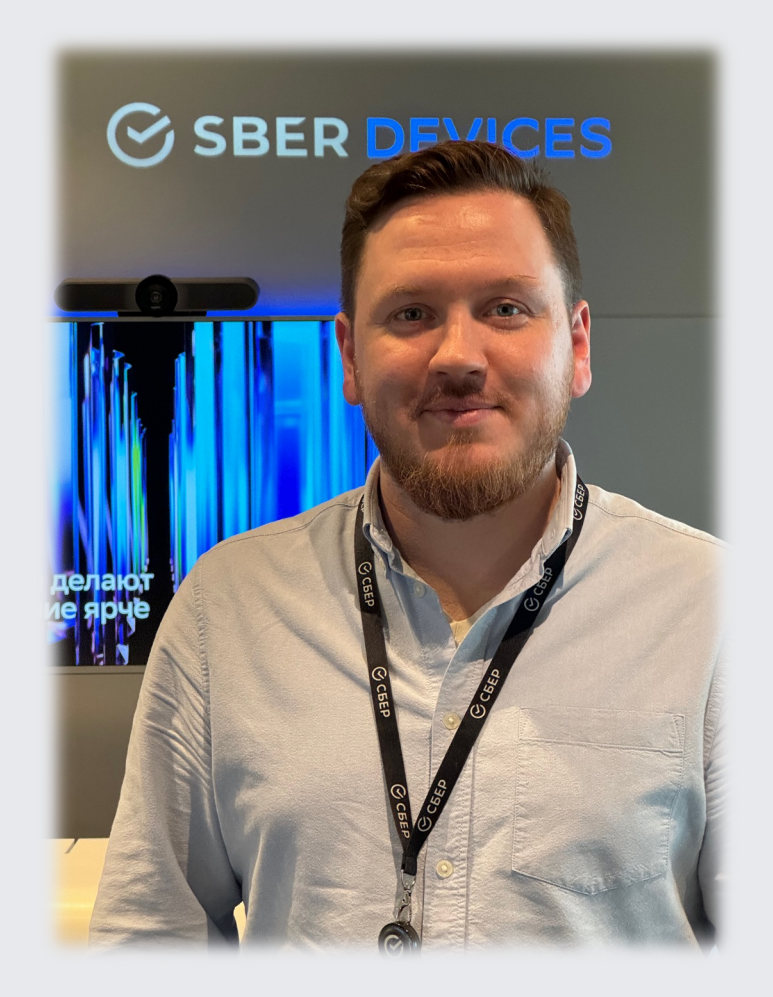

#### О чем поговорим

— Развитие Фермы: от прототипа хаба и OpenSTF к собственному решению и мини Дата-центру;

#### О чем поговорим

- Развитие Фермы: от прототипа хаба и OpenSTF к собственному решению и мини Дата-центру;
- Что есть сейчас: железо, софт, метрики, графики;

#### О чем поговорим

- Развитие Фермы: от прототипа хаба и OpenSTF к собственному решению и мини Дата-центру;
- Что есть сейчас: железо, софт, метрики, графики;
- Поговорим про «грабли»: софт, железо, девайсы.

#### Что такое Ферма?

Инфраструктурное решение для удаленного тестирования устройств, производимых компанией SberDevices

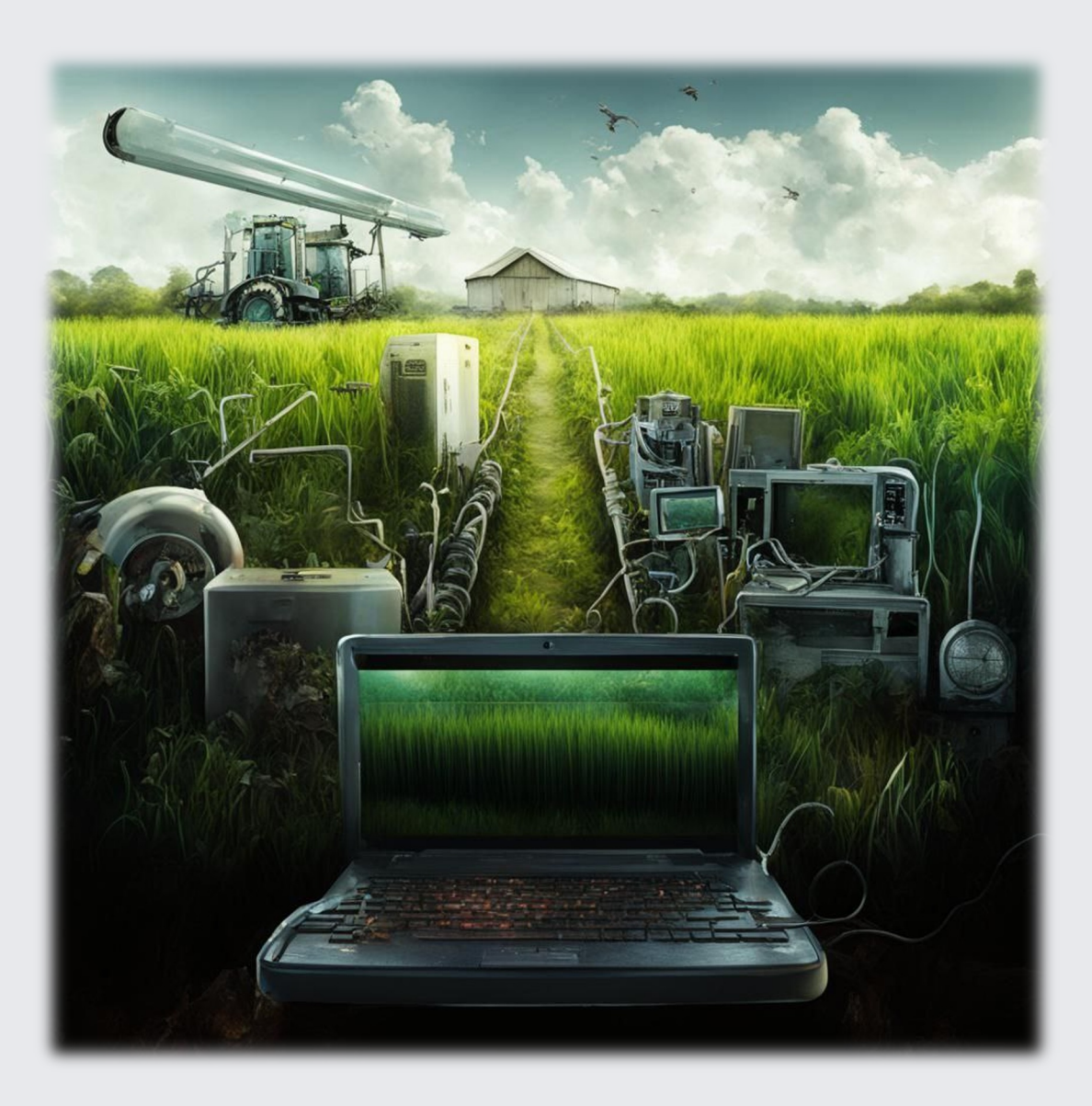

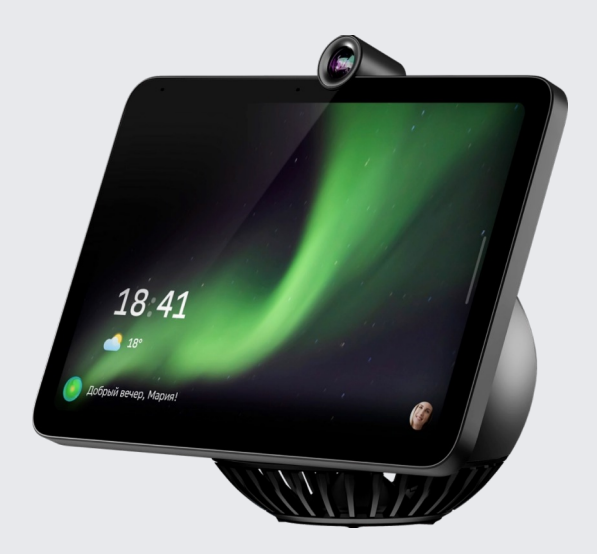

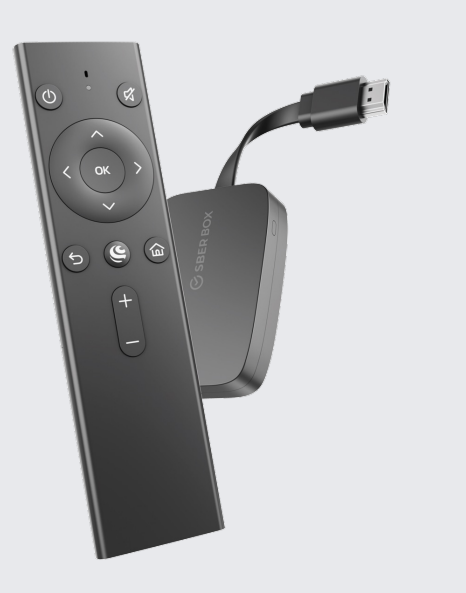

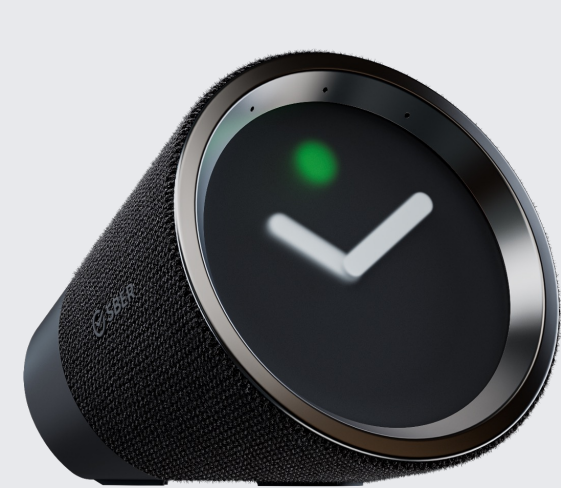

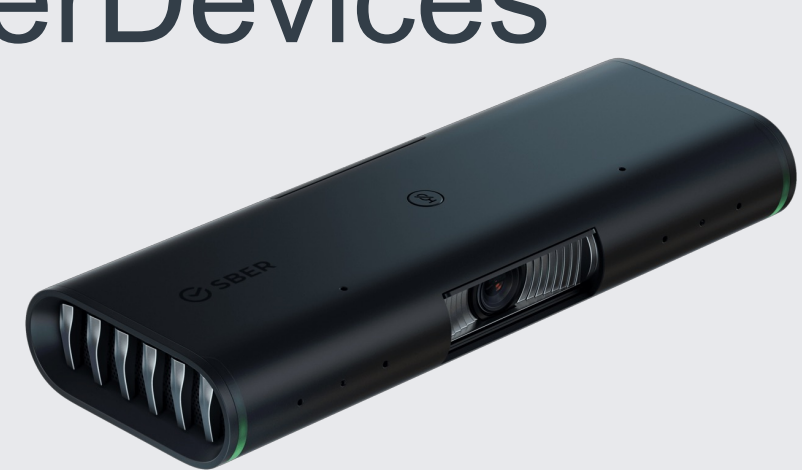

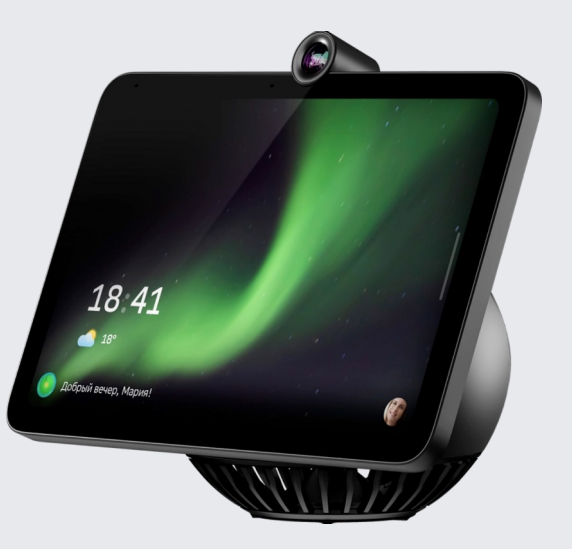

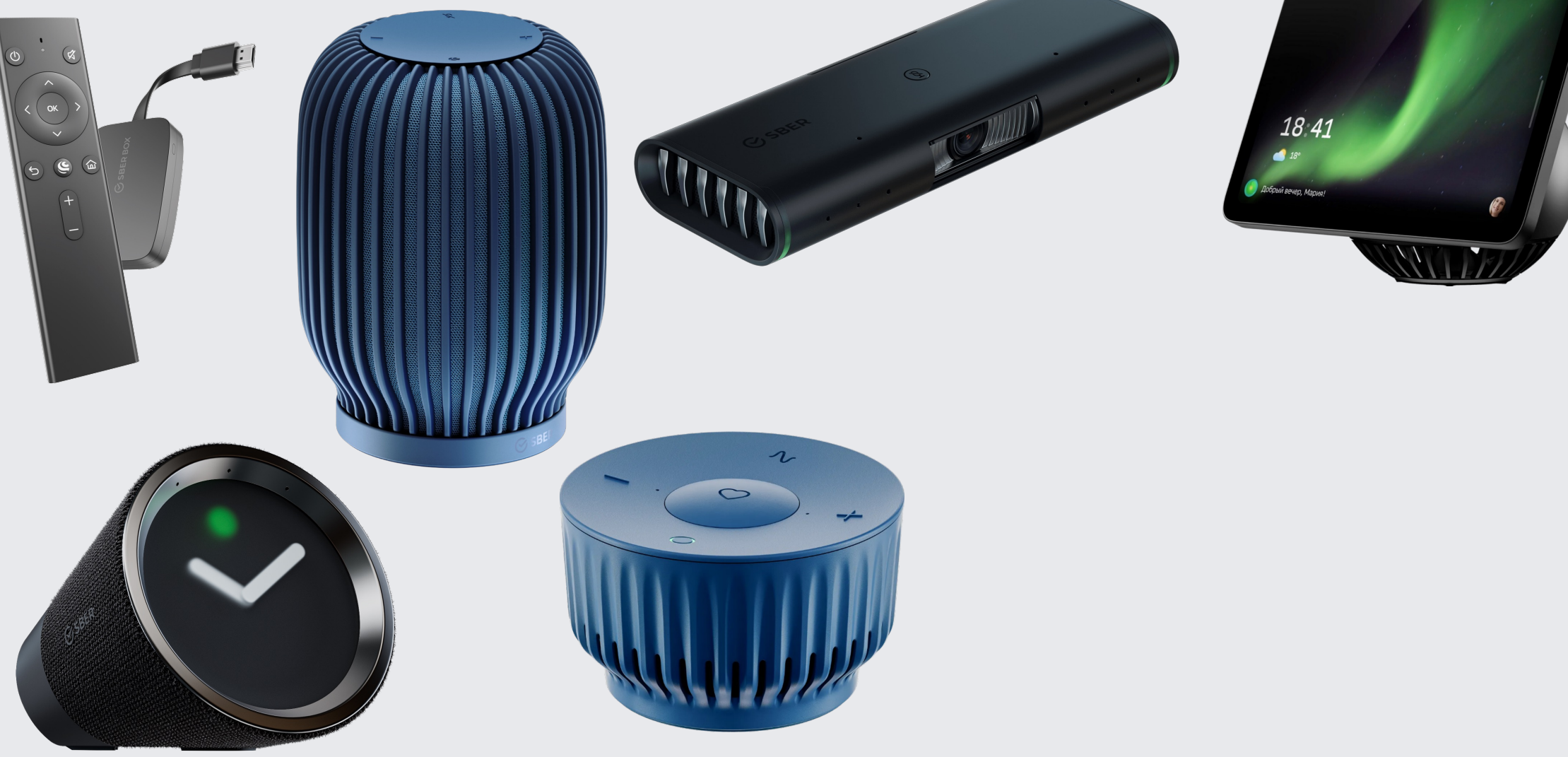

 $\bullet$ 

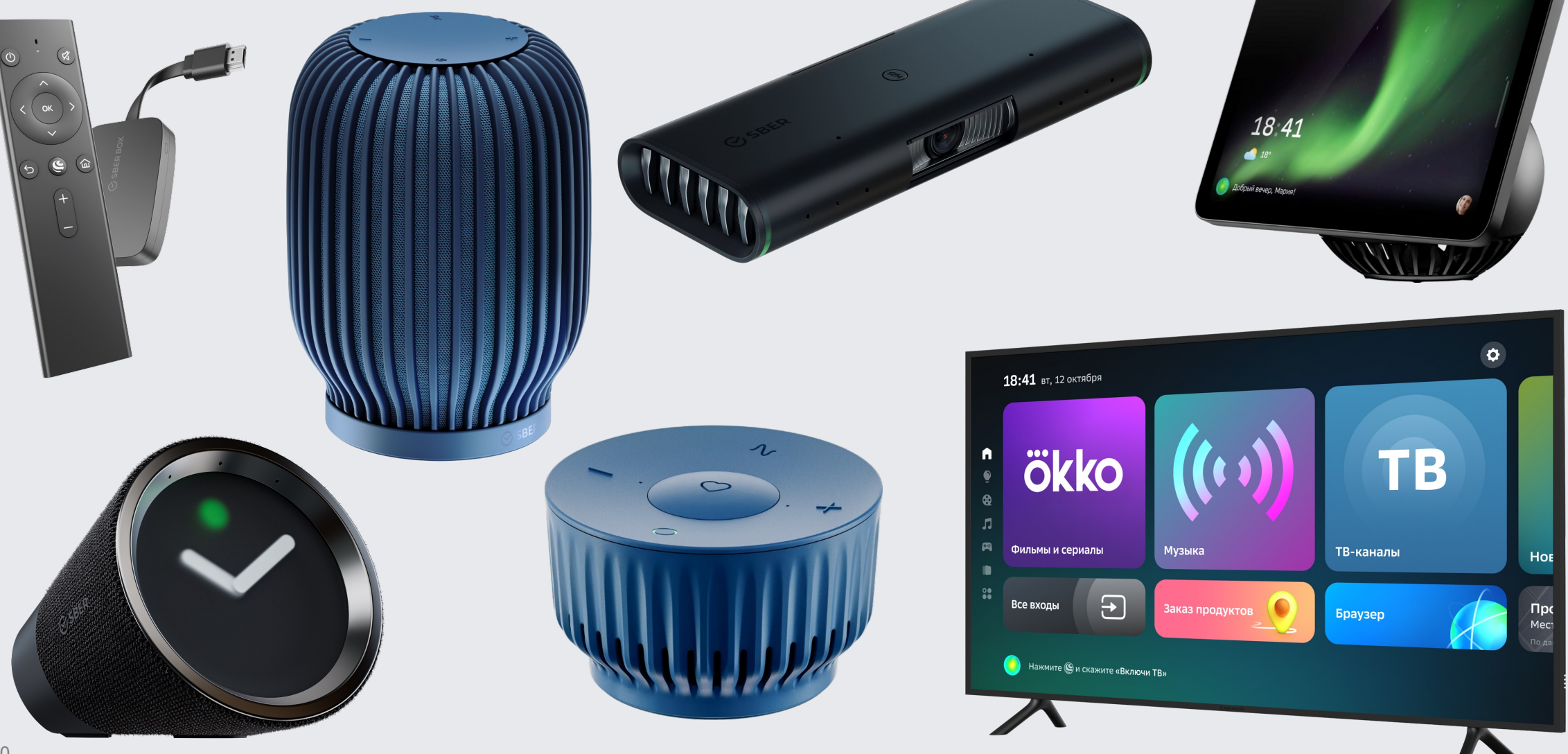

 $\bullet$ 

Что было до Фермы?

— В начале не было ничего;

Что было до Фермы?

- В начале не было ничего;
- Появились первые устройства;

Что было до Фермы?

- В начале не было ничего;
- Появились первые устройства;
- Потом возникла потребность: необходимо тестировать эти устройства.

Как тестировать девайсы без Фермы?

Как тестировать девайсы без Фермы?

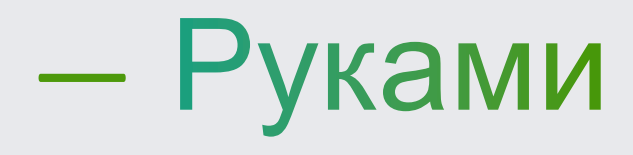

— Все разъехались;

- Все разъехались;
- Всем нужны девайсы;

- Все разъехались;
- Всем нужны девайсы;
- Девайсов не хватает.

# 2020. Начинаем строить Ферму

Формируем требования

- Android;

Формируем требования

- Android;
- Быстро запустить сервис;

### Формируем требования

- Android;
- Быстро запустить сервис;
- Нет ресурса на разработку своего решения.

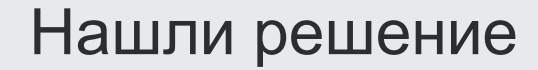

## Решение: OpenSTF

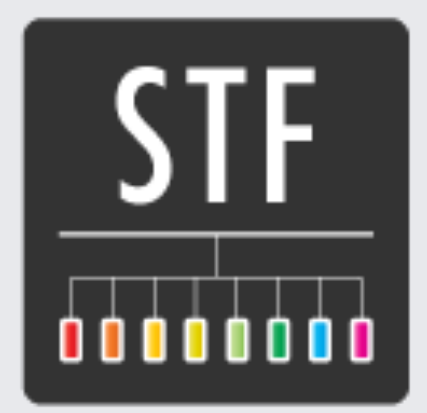

### Первая отладка

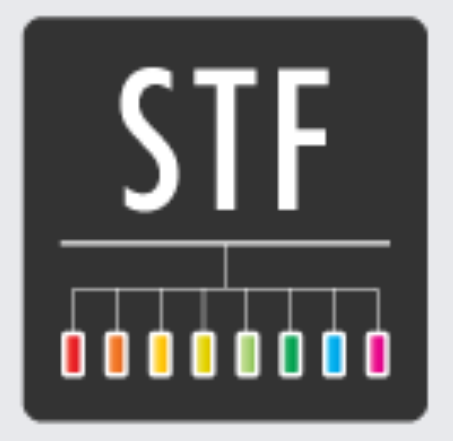

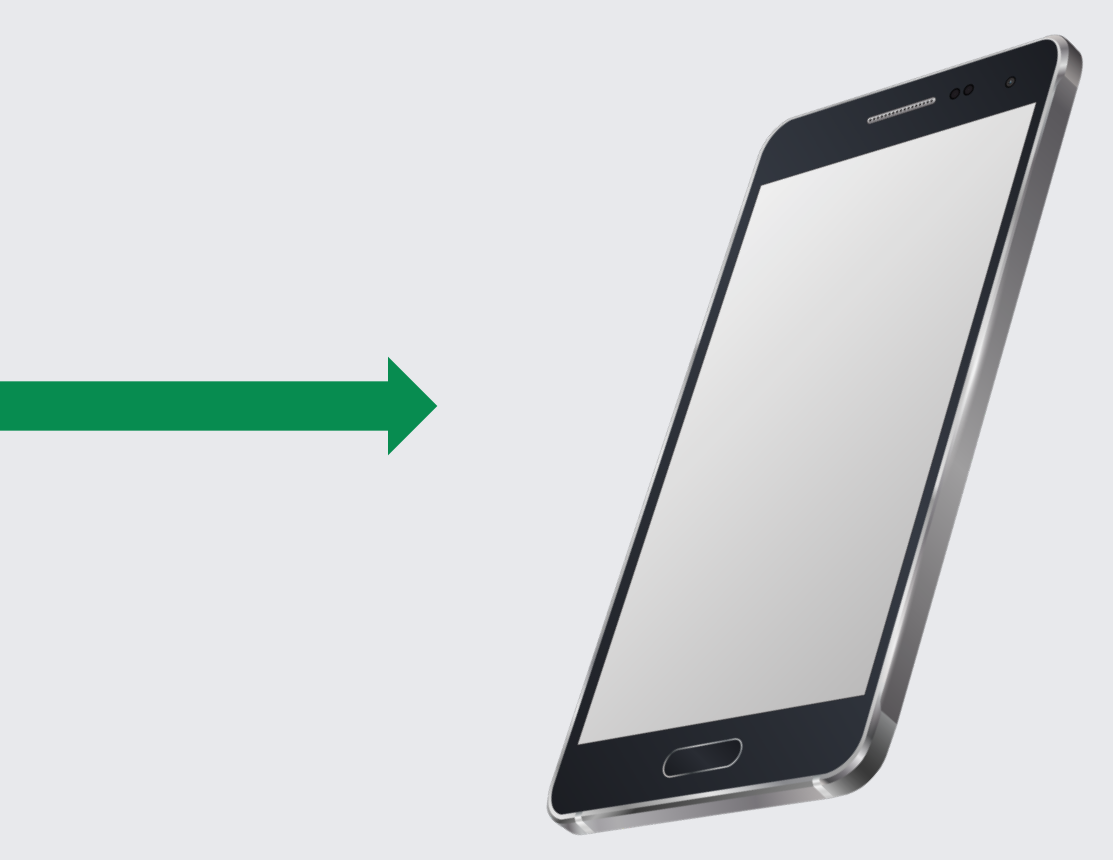

# The end

### The end?!

# 2021. Удаленка и первый запуск

#### А как подключить SberBox и SberPortal?

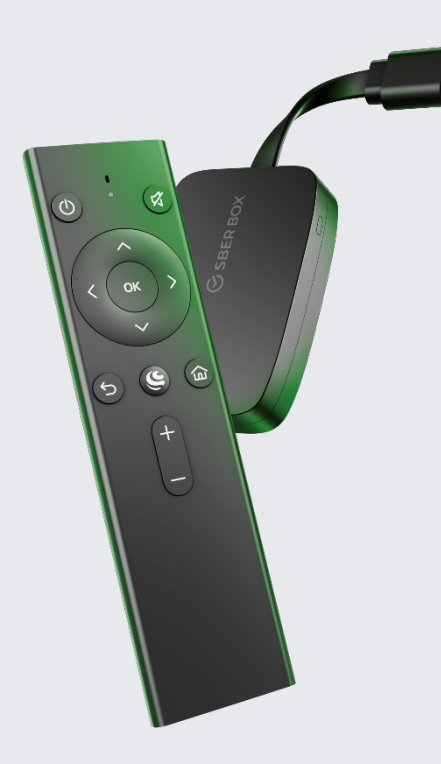

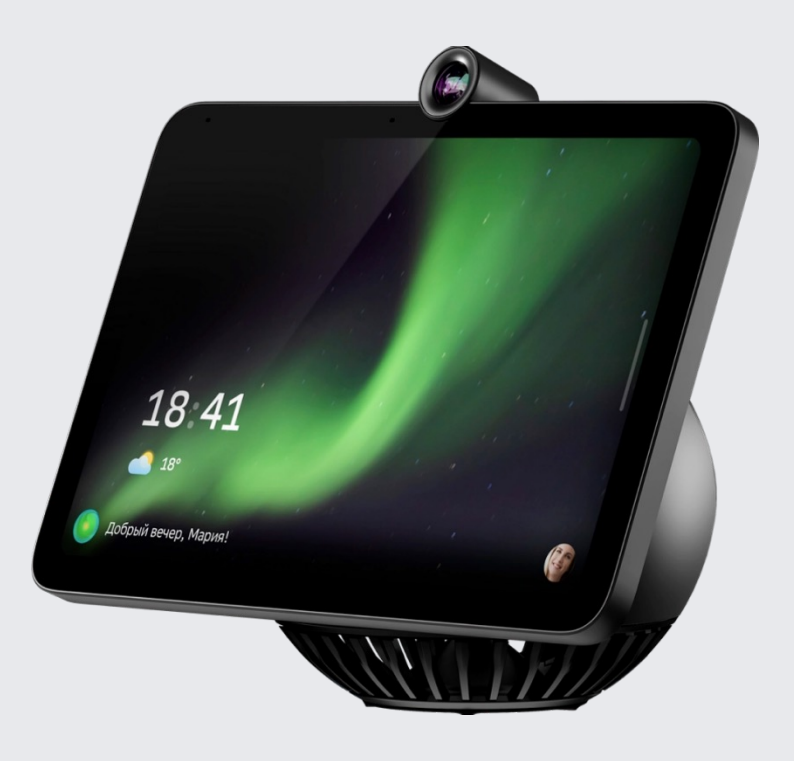

Первые проблемы

### Подключаем SberPortal

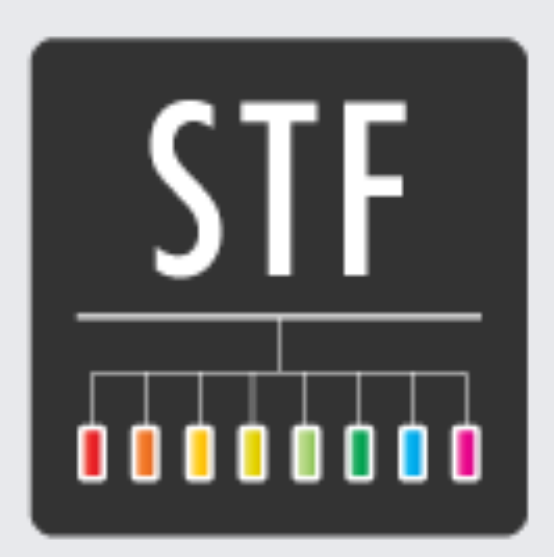

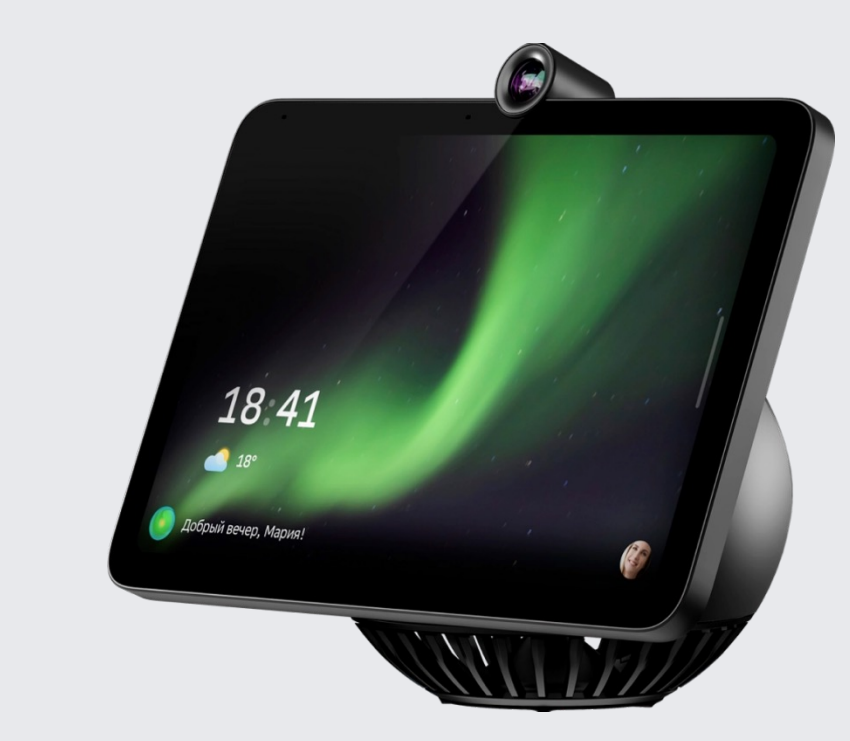

#### Первые решения

### Собираем свой USB хаб

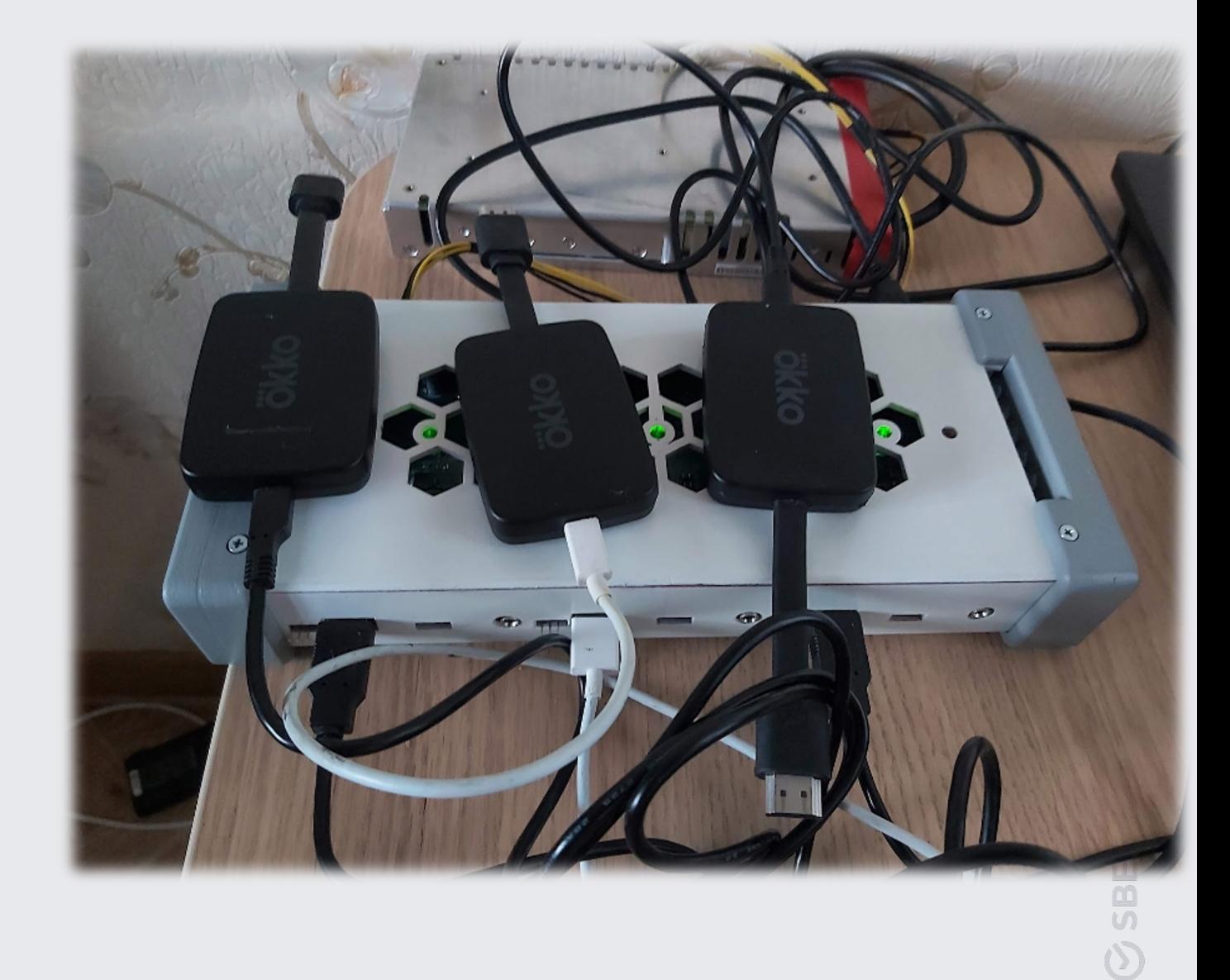

#### Первые решения

Собираем свой USB хаб

- Открывает ADB на релизных девайсах;

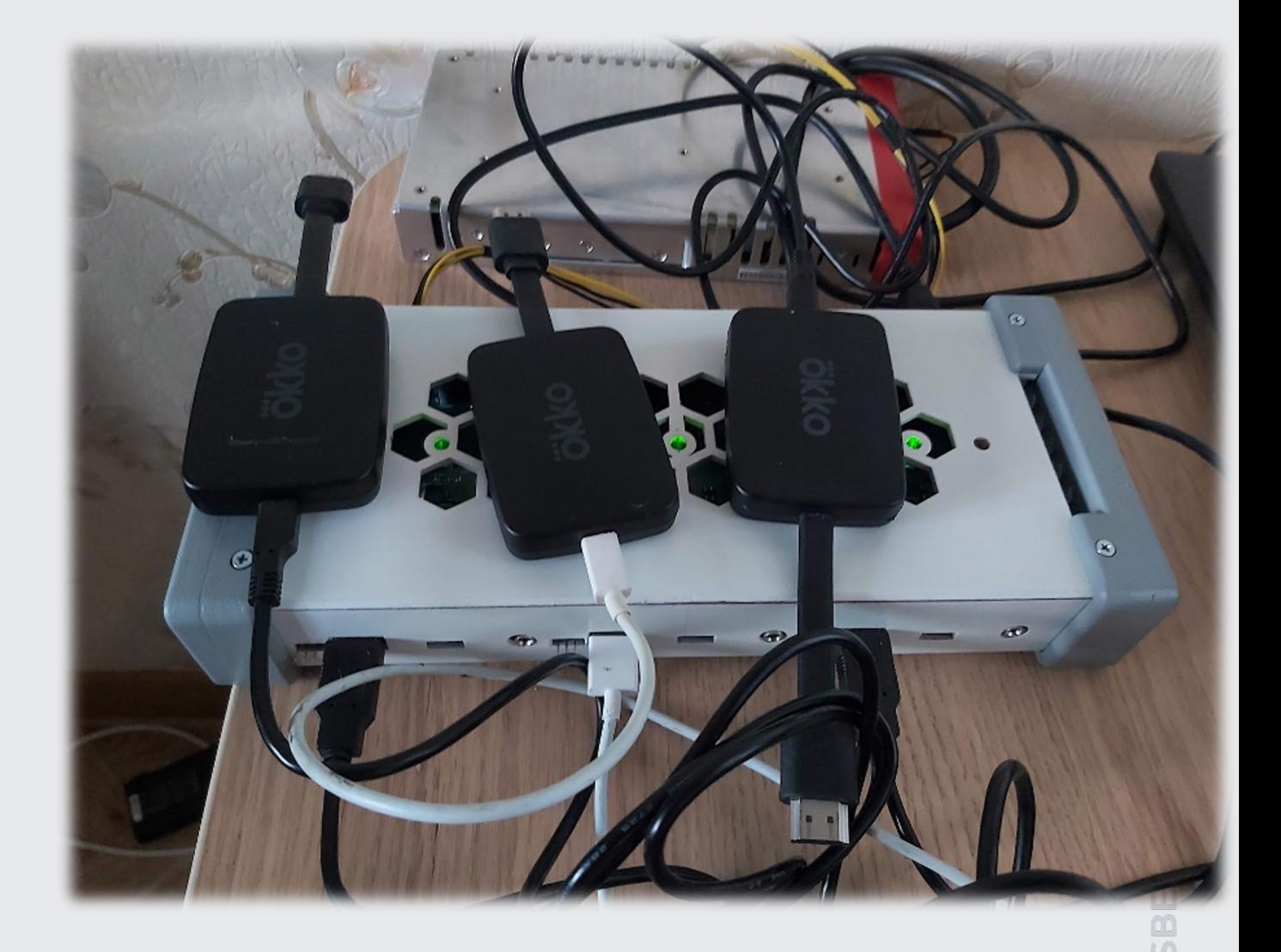

#### Первые решения

Собираем свой USB хаб

- Открывает ADB на релизных девайсах;
- Управляет питанием девайсов.

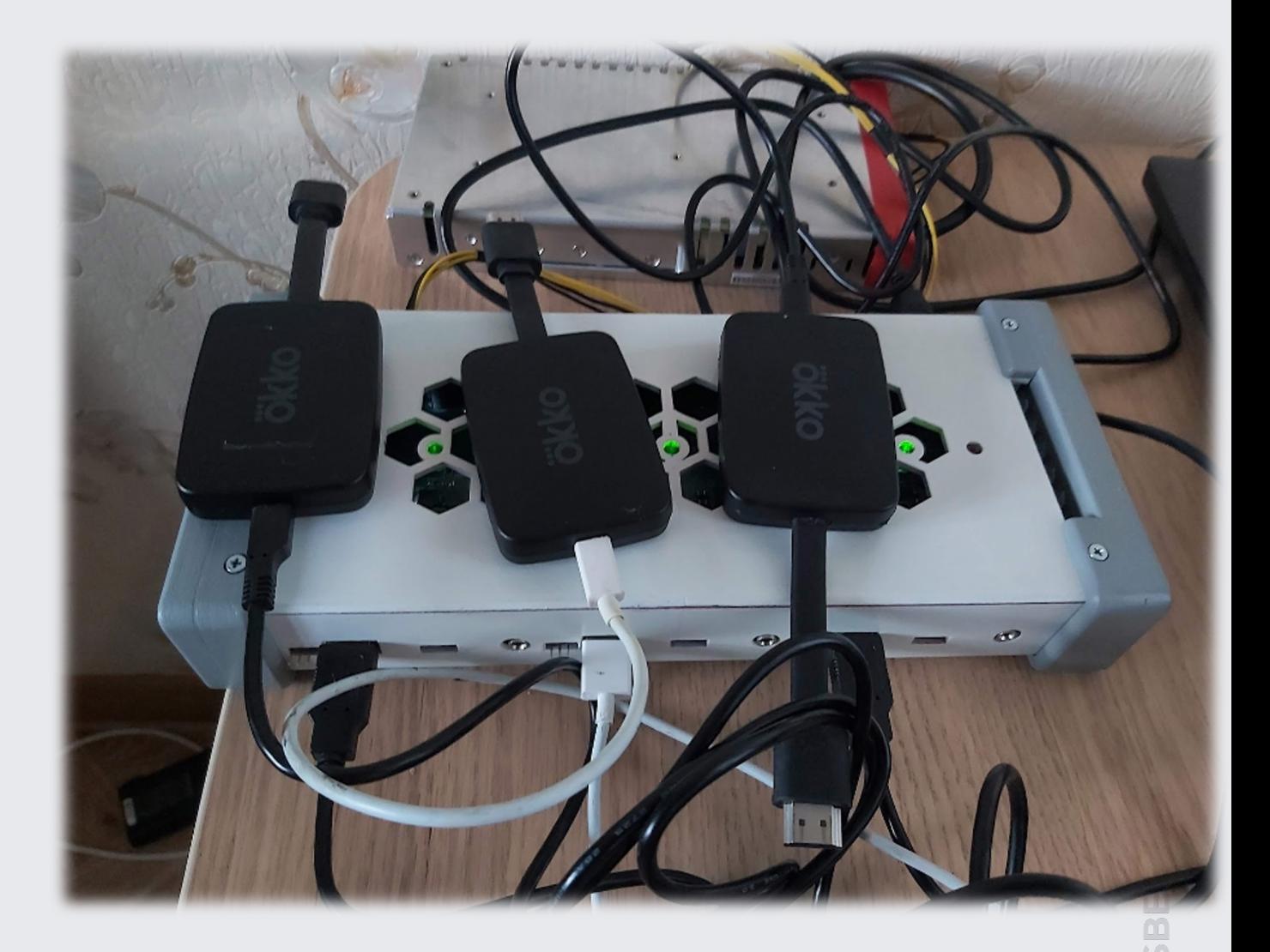

Почему мы не взяли готовые USB хабы?

Почему мы не взяли готовые USB хабы?

— Устройства при тестировании будут зависать;

Почему мы не взяли готовые USB хабы?

- Устройства при тестировании будут зависать;
- При нестабильной прошивке будут падать в recovery;
Почему мы не взяли готовые USB хабы?

- Устройства при тестировании будут зависать;
- При нестабильной прошивке будут падать в recovery;
- Наш SmartHub дает доступ до отладочных интерфейсов устройства.

#### Победа?!

- Устройства стали доступны через ADB;
- Пришло время предоставить к ним удалённый доступ;

#### Победа?!

- Устройства стали доступны через ADB;
- Пришло время предоставить к ним удалённый доступ;
- OpenSTF предоставлял доступ к SberPortal через ADB;
- Обеспечивал выполнение команд через Shell-терминал по сети;
- Транслировал экран устройств в веб-интерфейсе для ручных манипуляций пользователям.

#### Пробуем подключить SberBox

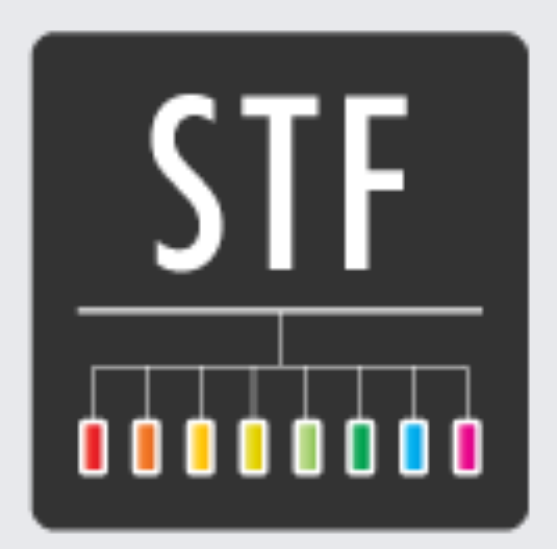

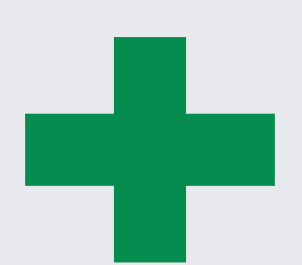

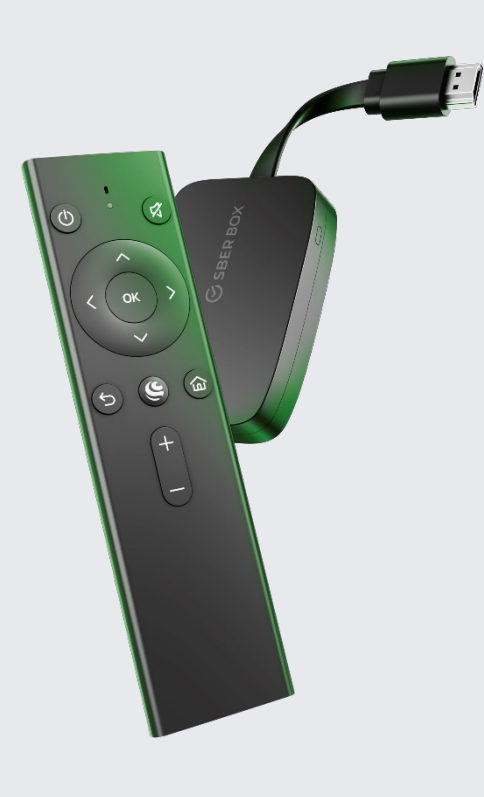

#### Новые проблемы возможности

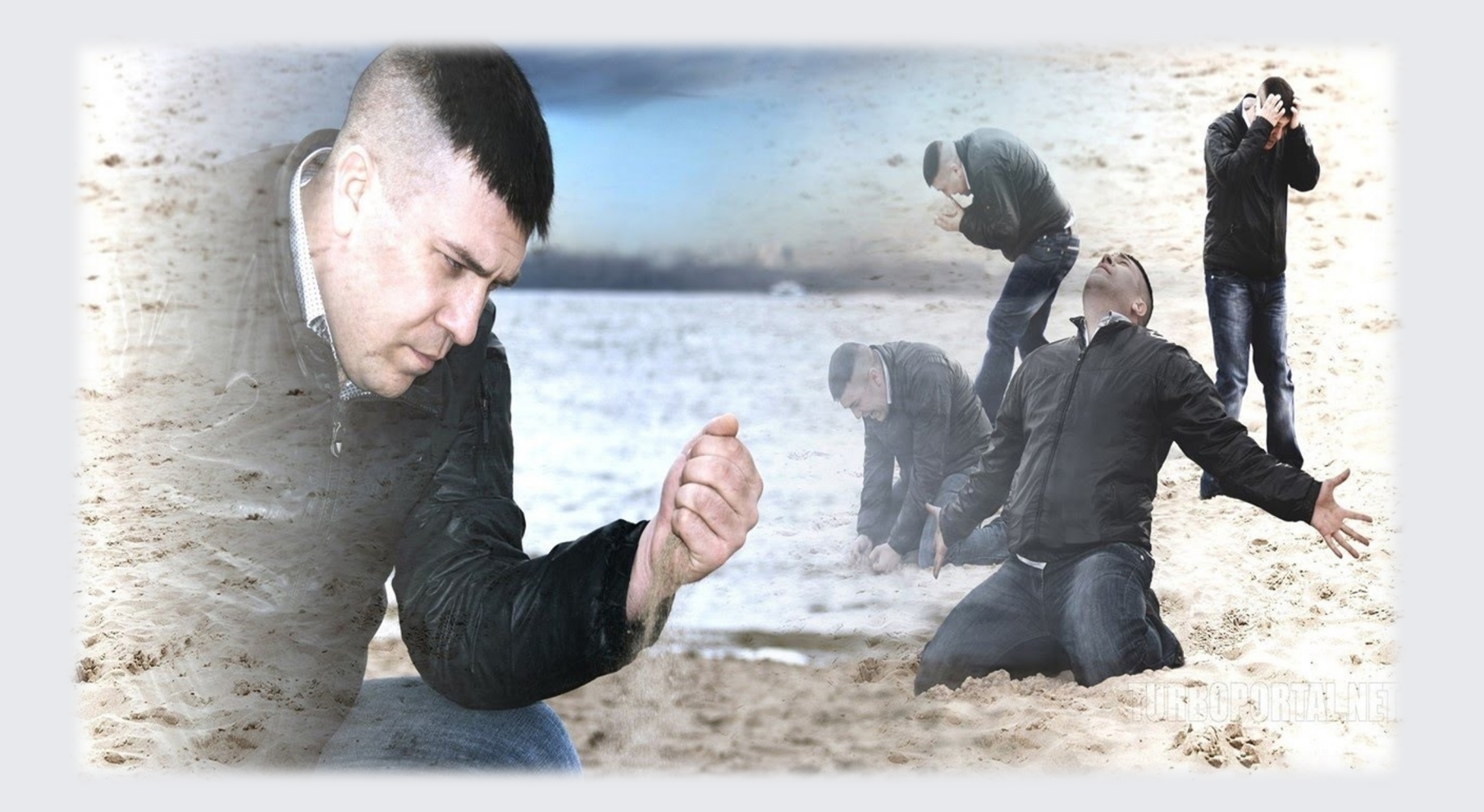

#### Новые возможности

— SberBox не имеет touch экрана, как на телефоне;

#### Новые решения

- SberBox не имеет touch экрана, как на телефоне;
- Кастомизируем OpenSTF, пересобираем minitouch;

#### Новые решения

- SberBox не имеет touch экрана, как на телефоне;
- Кастомизируем OpenSTF, пересобираем minitouch;
- Теперь надо патчить каждую новую версию OpenSTF

Первый запуск

## 3 девайса

Февраль 2021

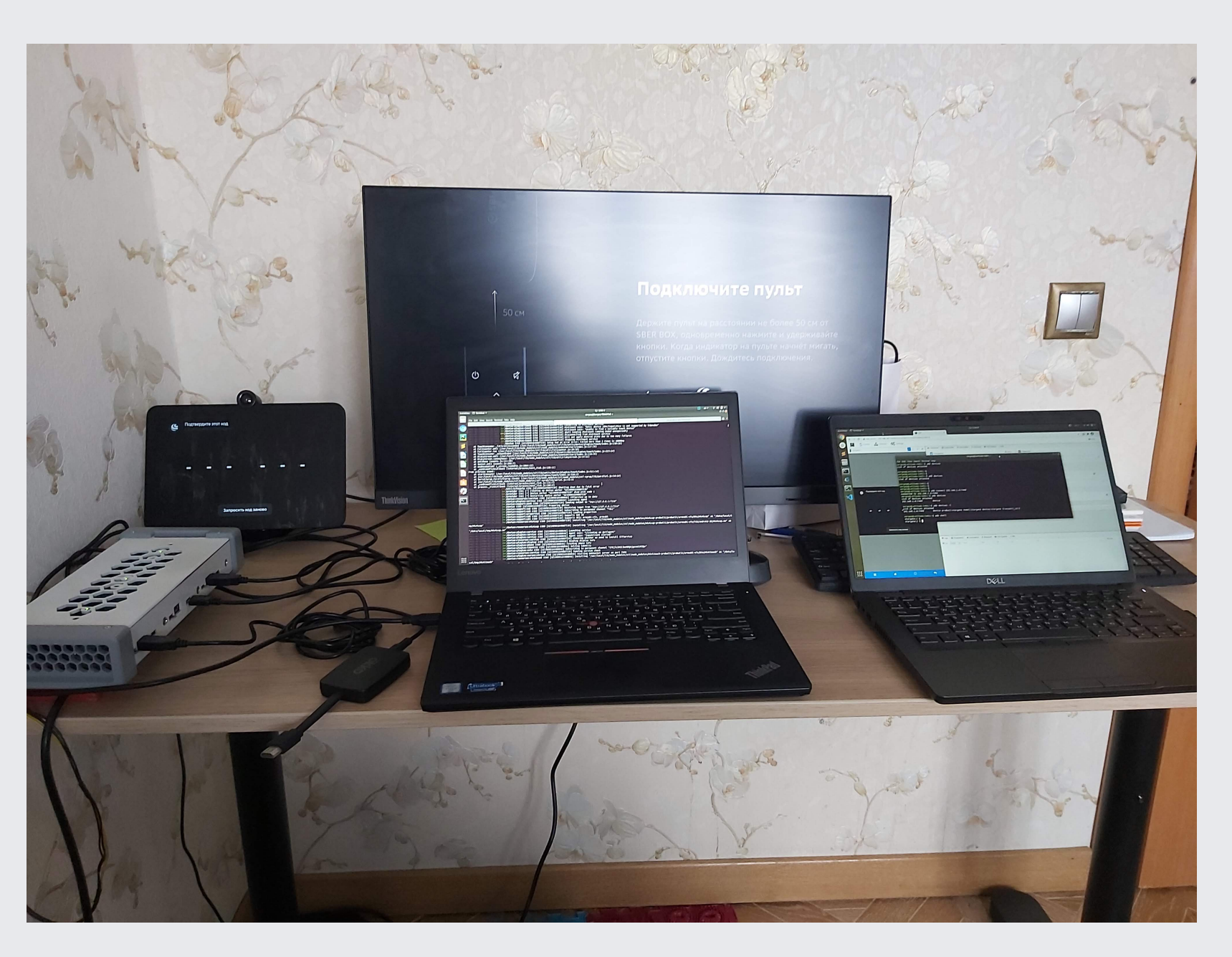

#### Новый USB хаб

 $V<sub>1</sub>$ 

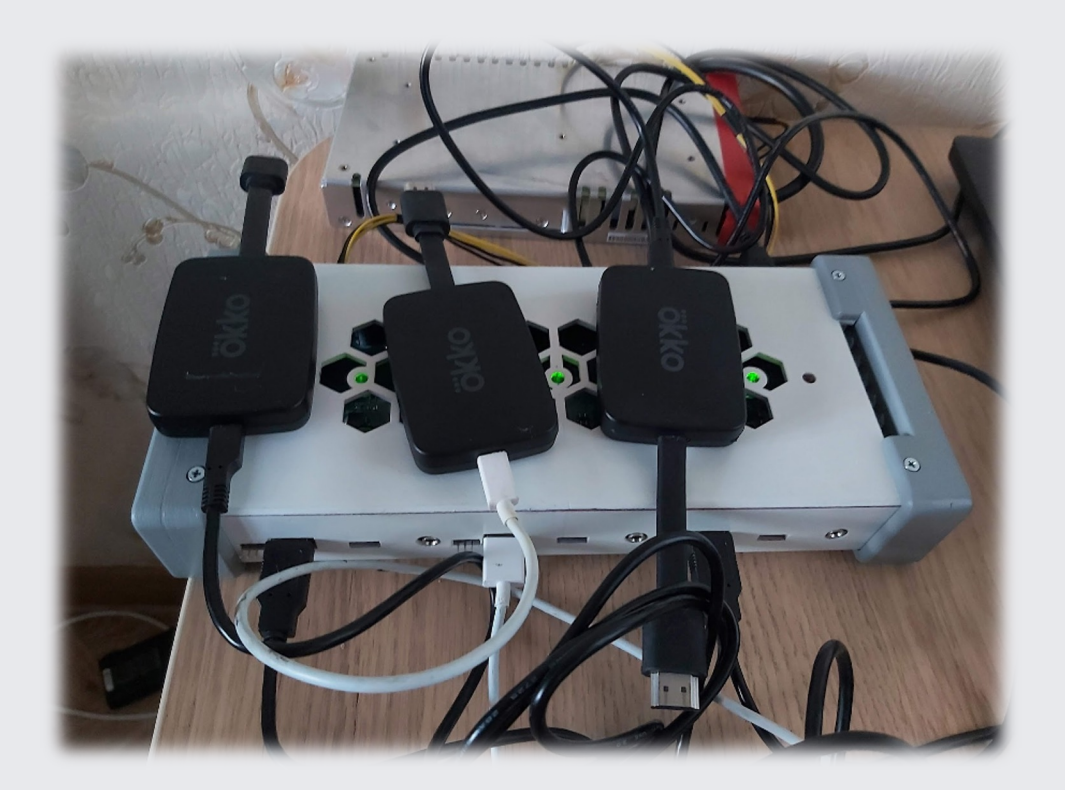

#### $V<sub>2</sub>$

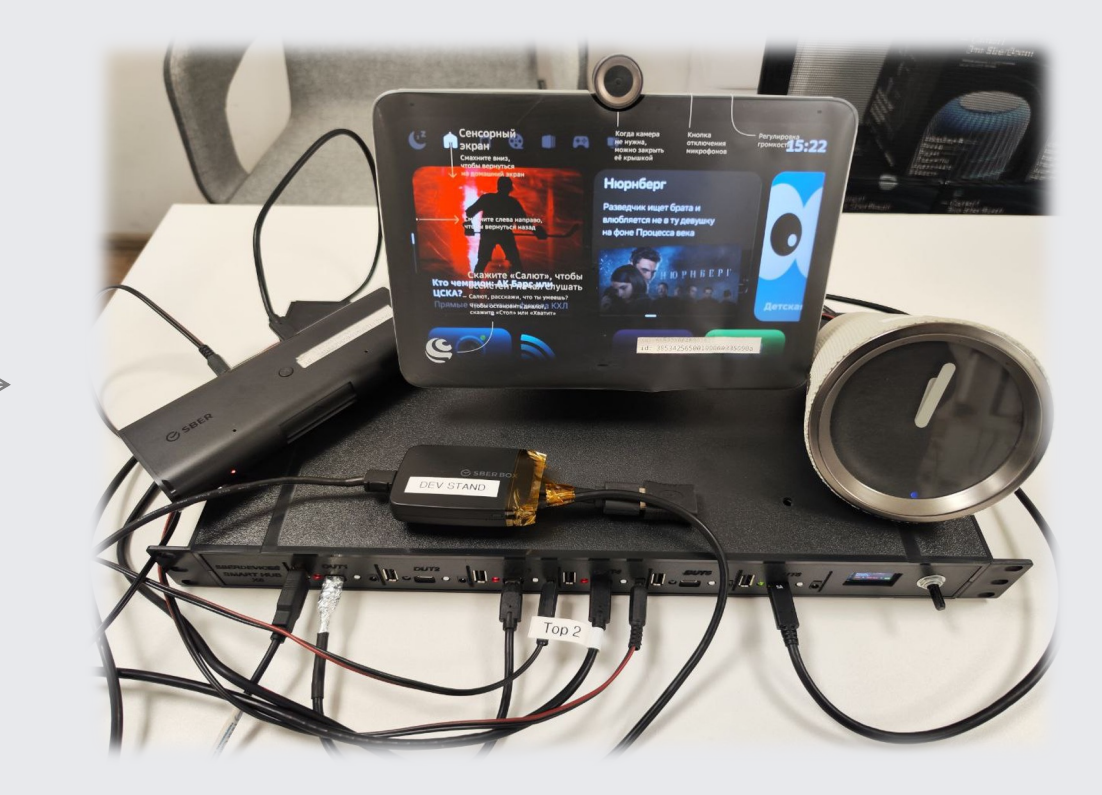

Первое расширение

## 12 девайсов

Июнь 2021

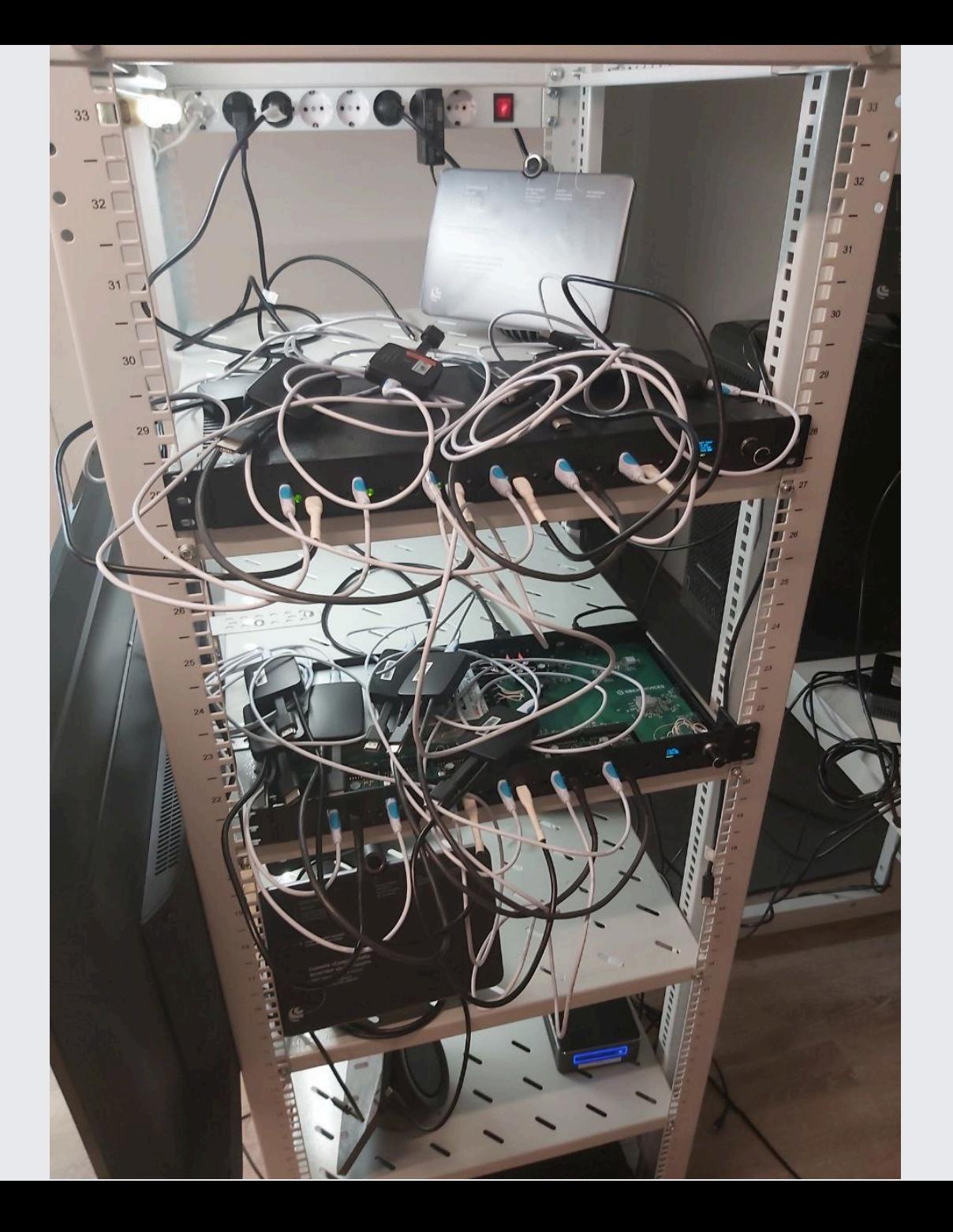

**OSBERDEVICES** 

## 2022. Закат OpenSTF

# **G** SBER DEVICES

#### OpenSTF и Linux

Новое устройство с Linux на борту

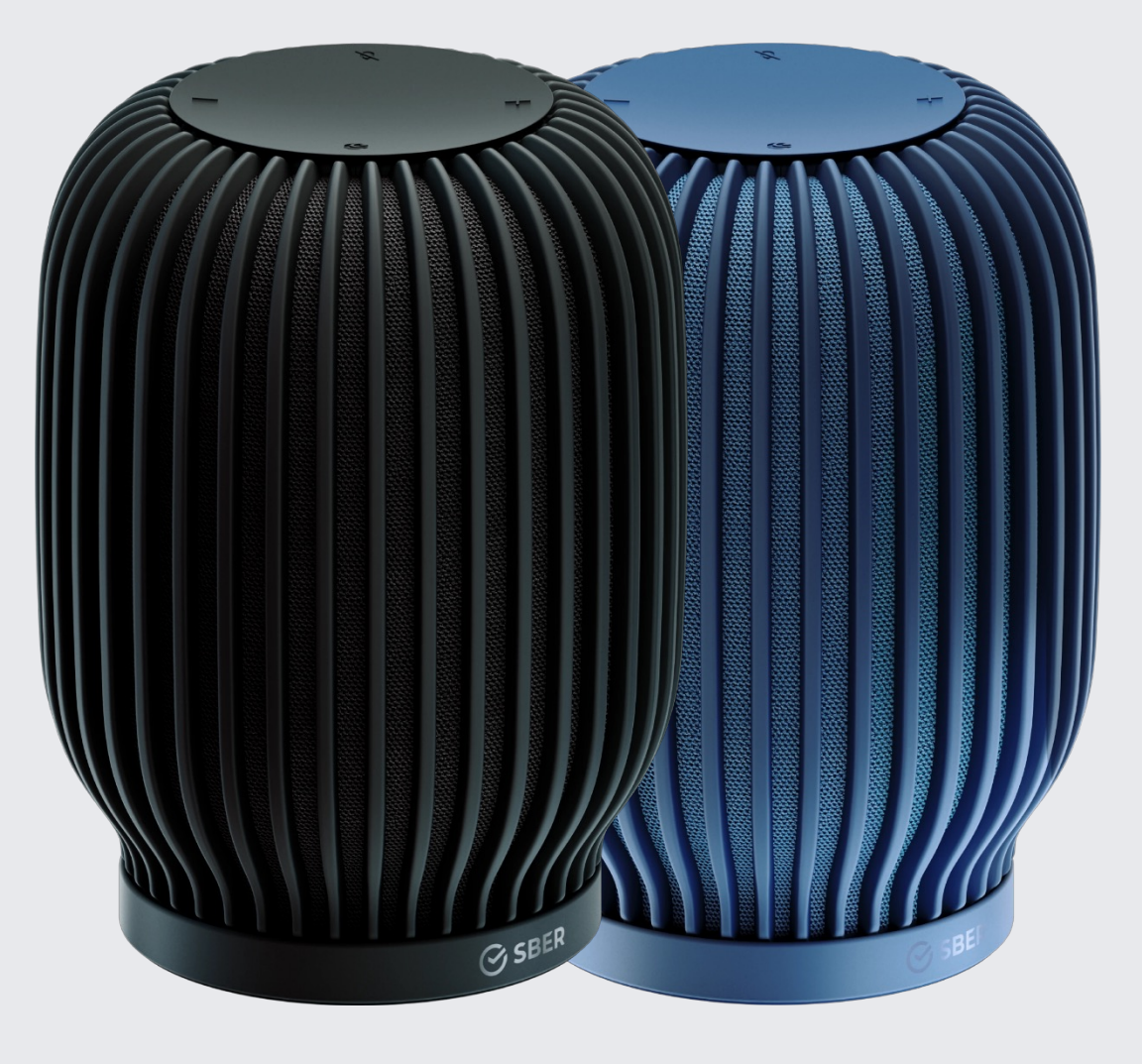

#### OpenSTF и Linux

Новое устройство с Linux на борту - Her getprop;

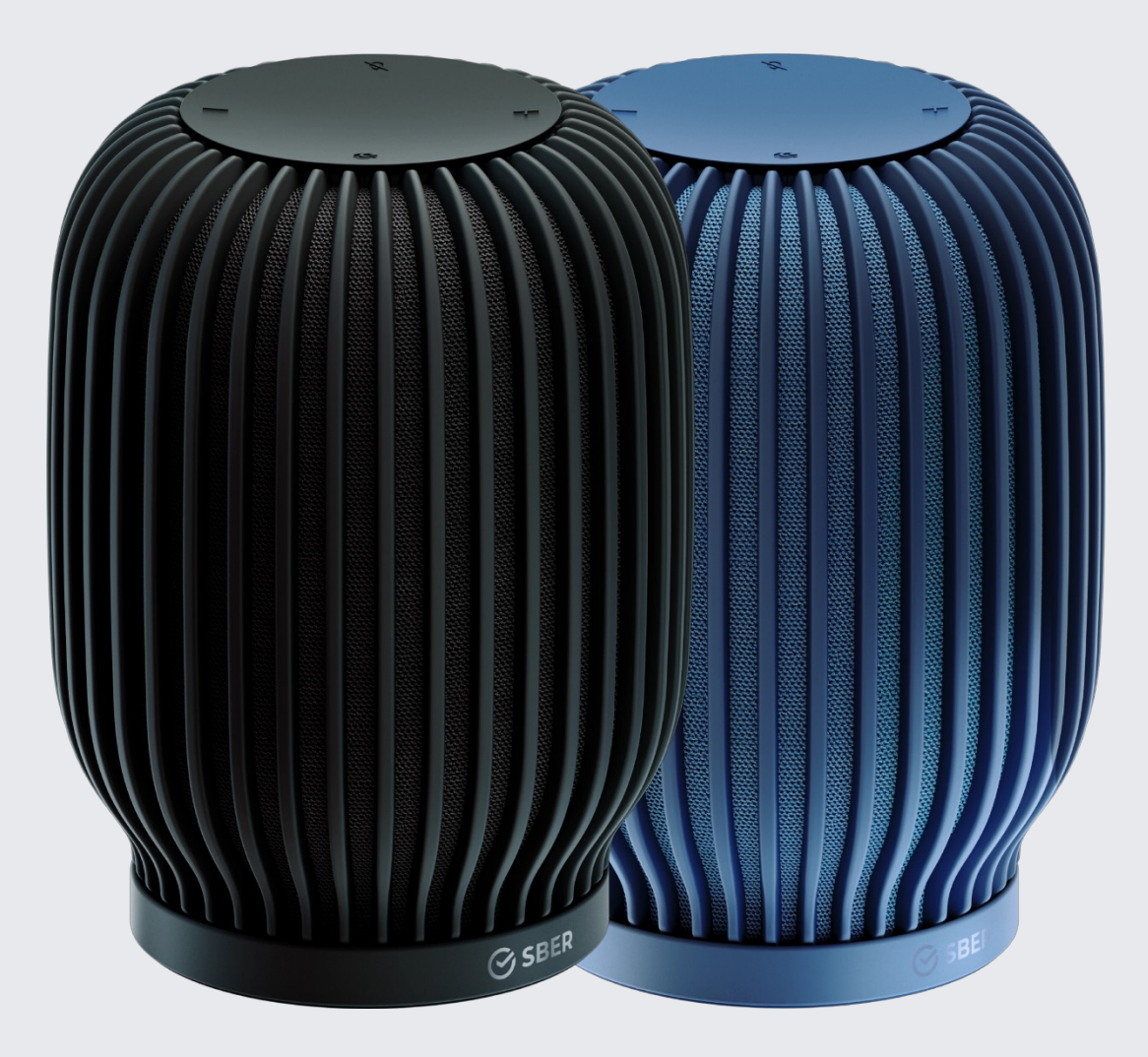

#### OpenSTF и Linux

Новое устройство с Linux на борту

- Нет getprop;
- Нет дисплея;

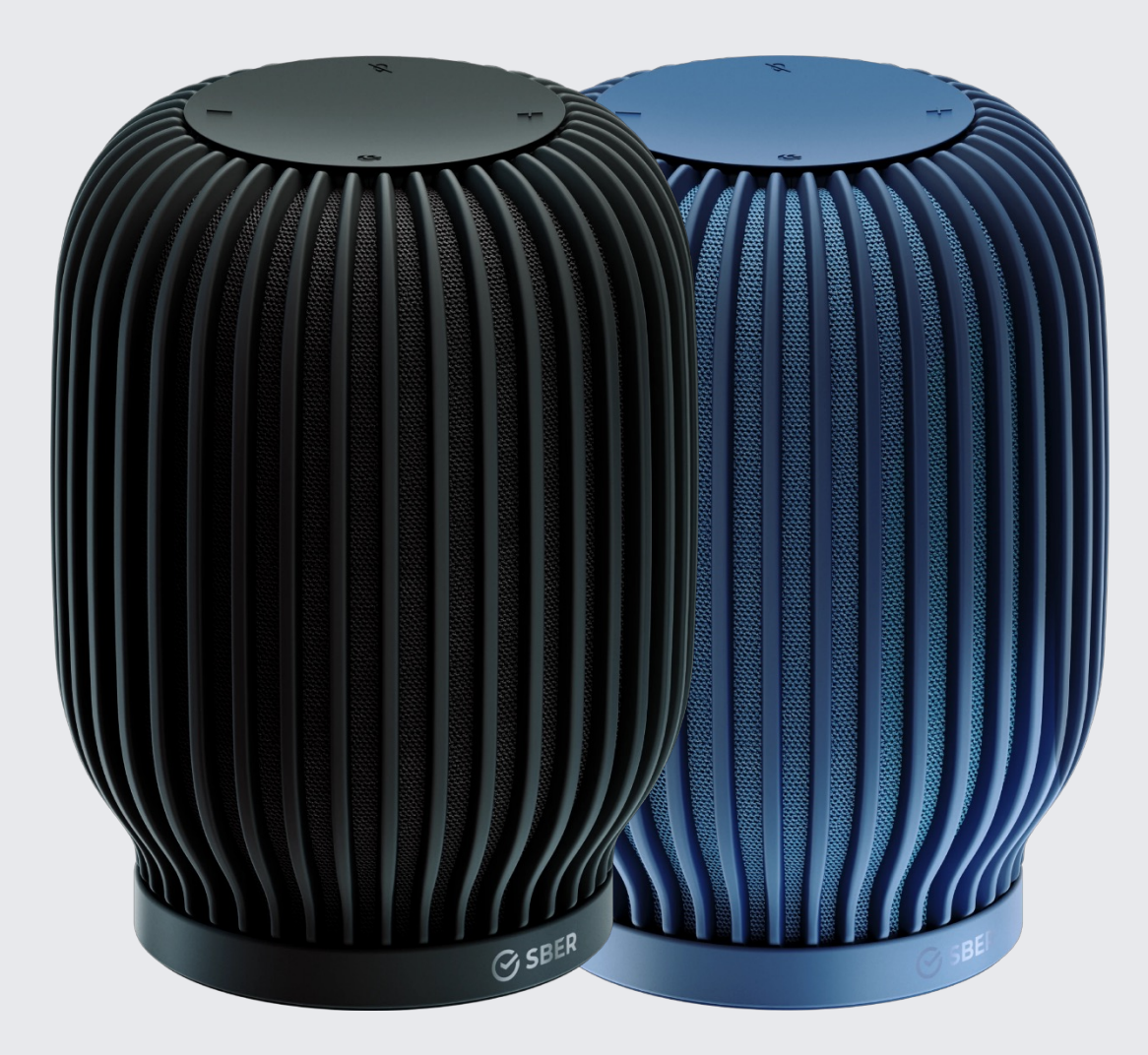

#### OpenSTF и Linux

Новое устройство с Linux на борту

- Нет getprop;
- Нет дисплея;
- Есть ADB

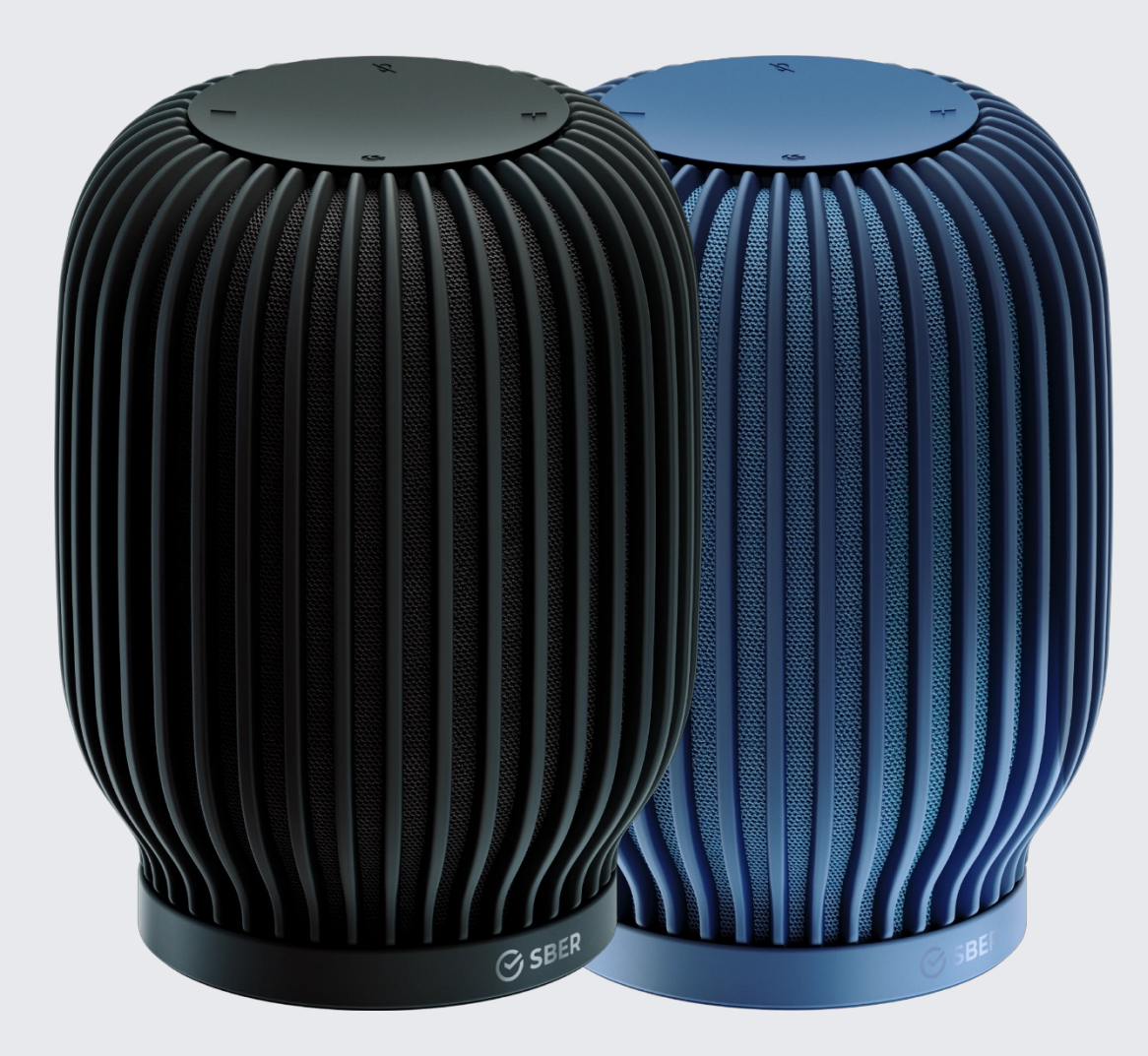

#### Начинаем чинить

- Подкладываем самописный shell-скрипт на девайс, который притворяется getprop;

#### Начинаем чинить

- Подкладываем самописный shell-скрипт на девайс, который притворяется getprop;
- Вырезаем из OpenSTF всё, что связано с дисплеем при инициализации SberBoom;

#### Начинаем чинить

- Подкладываем самописный shell-скрипт на девайс, который притворяется getprop;
- Вырезаем из OpenSTF всё, что связано с дисплеем при инициализации SberBoom;
- Добавляем иконки SberBoom и других девайсов в OpenSTF.

#### Getprop

```
#!/bin/sh
```

```
CONFIG_FILE=/SOME_PATH/getprop_config.txt
```

```
if [s# -eq 0];
```

```
then
```

```
cat $CONFIG_FILE
```
#### else

```
# grep -Po "(?<=(\{ $1]: \ \[ \ \}) (\wedge +)^{\mathsf{H}} $CONFIG_FILE
    grep "$1" $CONFIG_FILE | awk -F"[" '{print $NF}' | awk -F"]" '{print $1}'
fi
```
#### Фермерская лавка

Как же хорошо иметь еще более кастомную версию OpenSTF

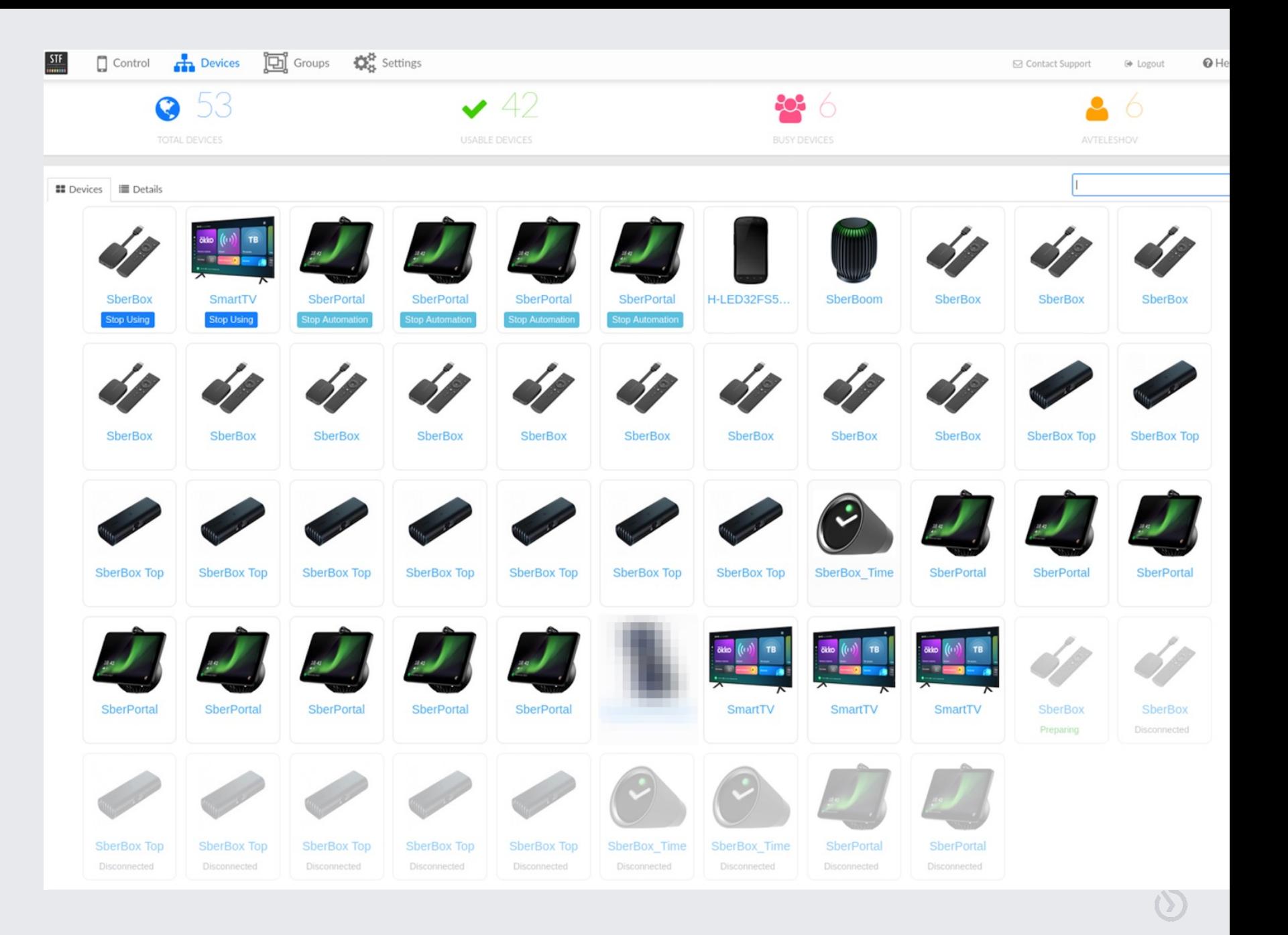

#### Фермерская лавка

Как же хорошо иметь еще более кастомную версию OpenSTF

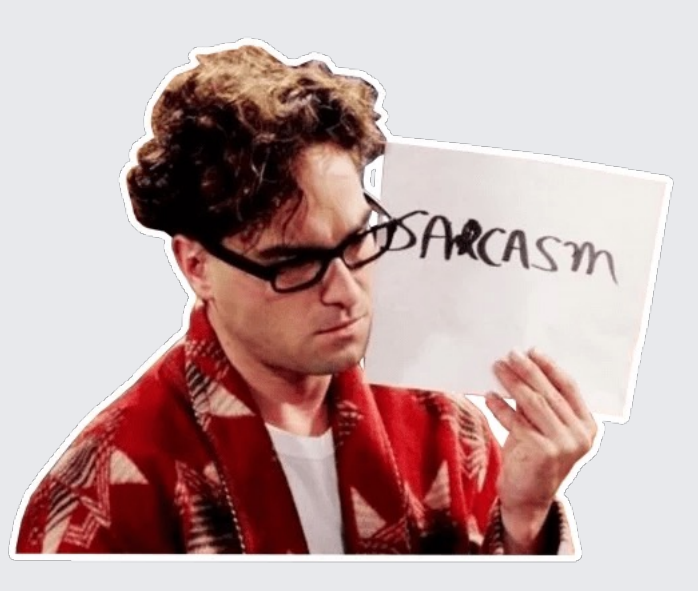

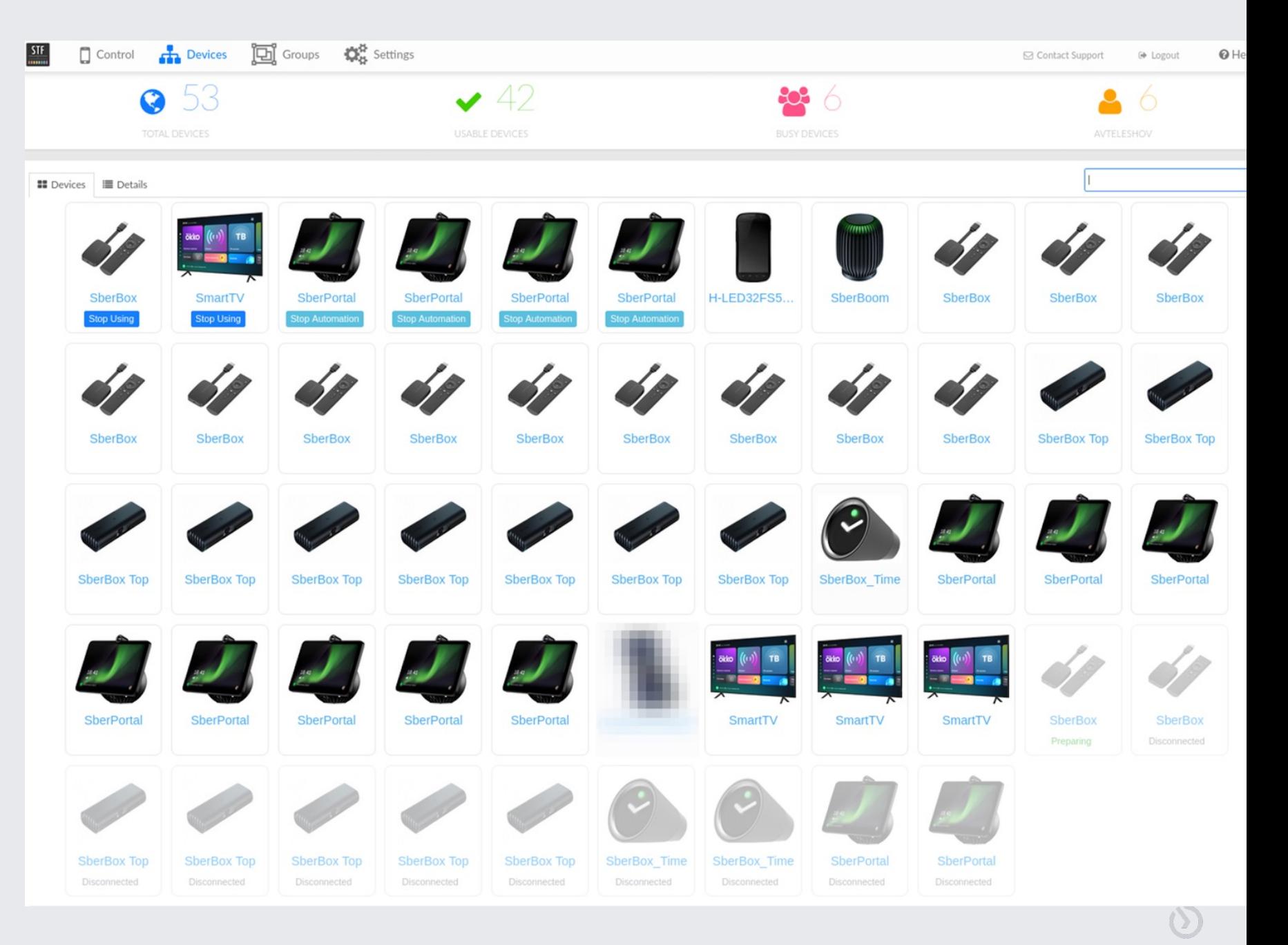

**Ø SBER DEVICES** 

Телевизоры на Ферме

#### Добавляем 32 и 43 дюймовые ТВ

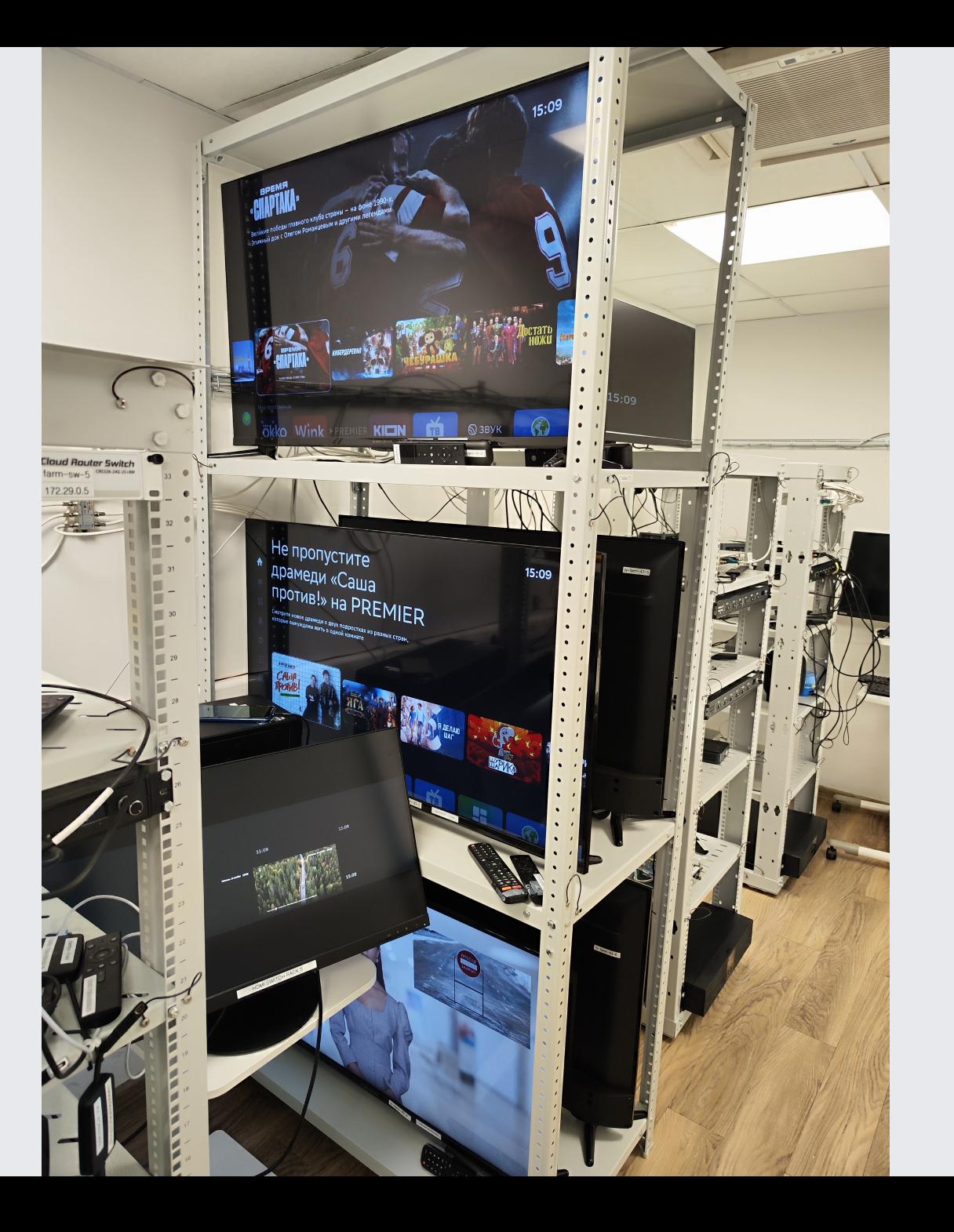

#### Телевизоры на Ферме

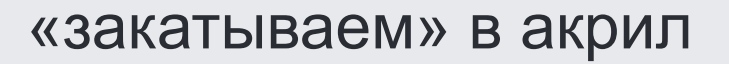

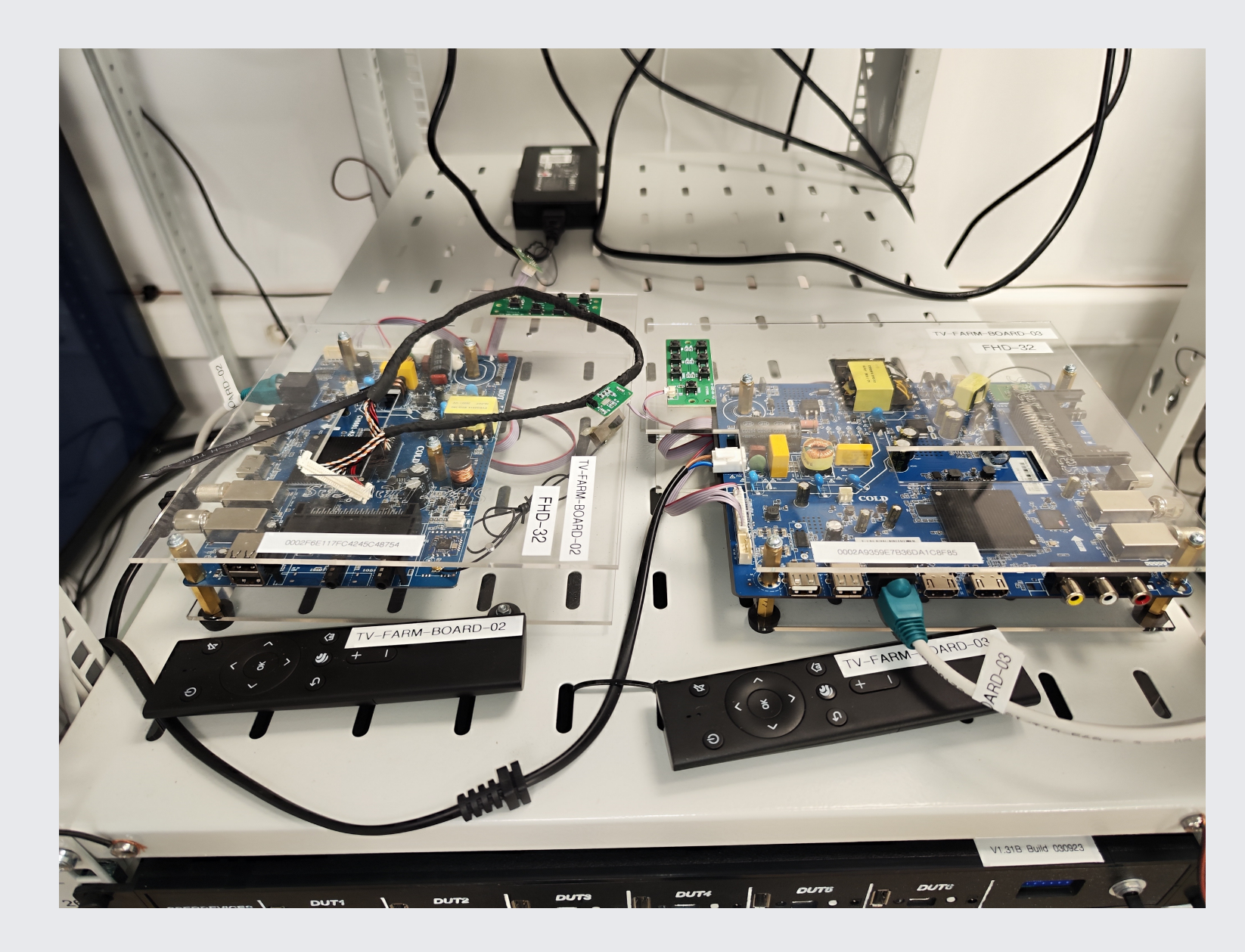

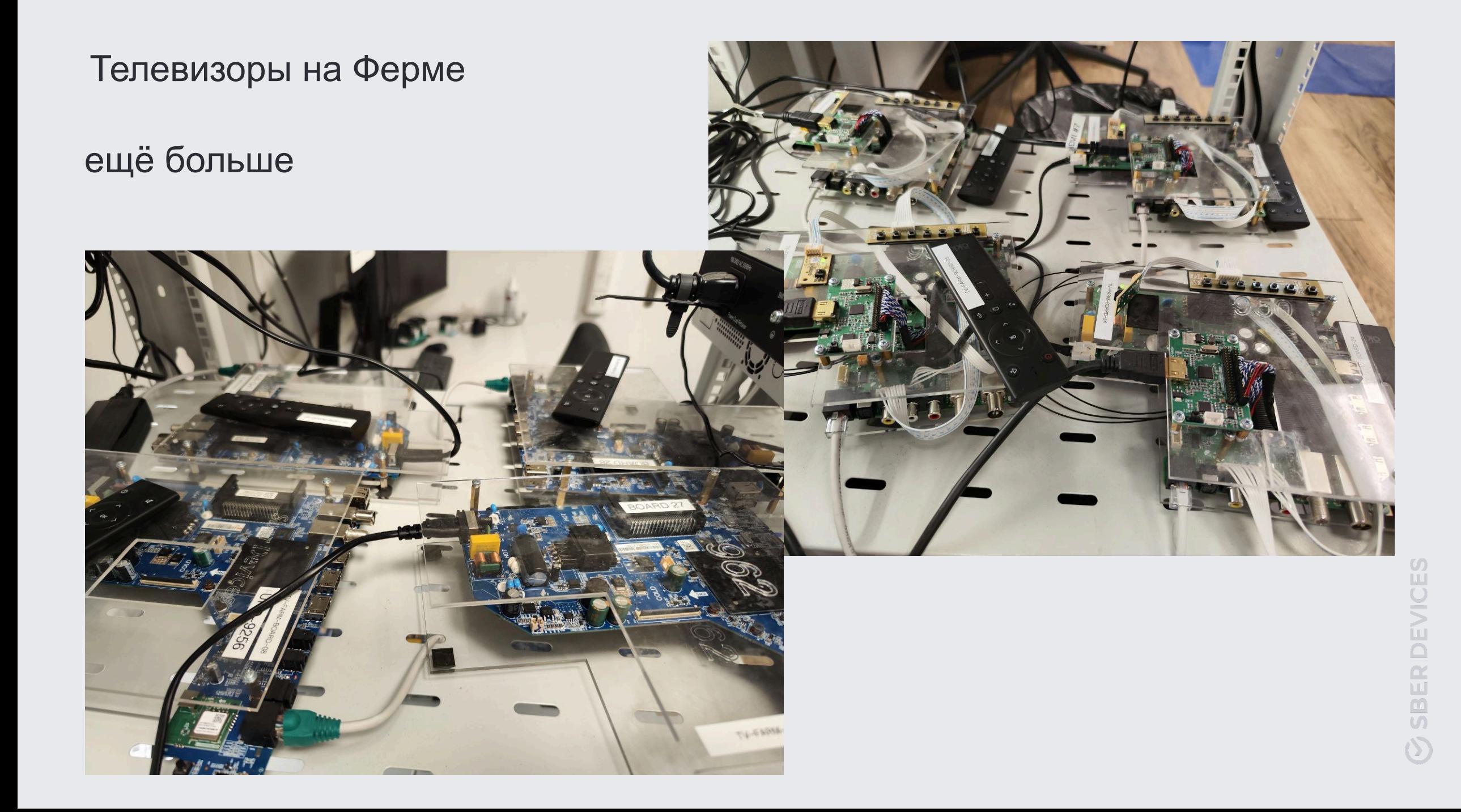

#### Телевизоры на Ферме

### И ещё больше

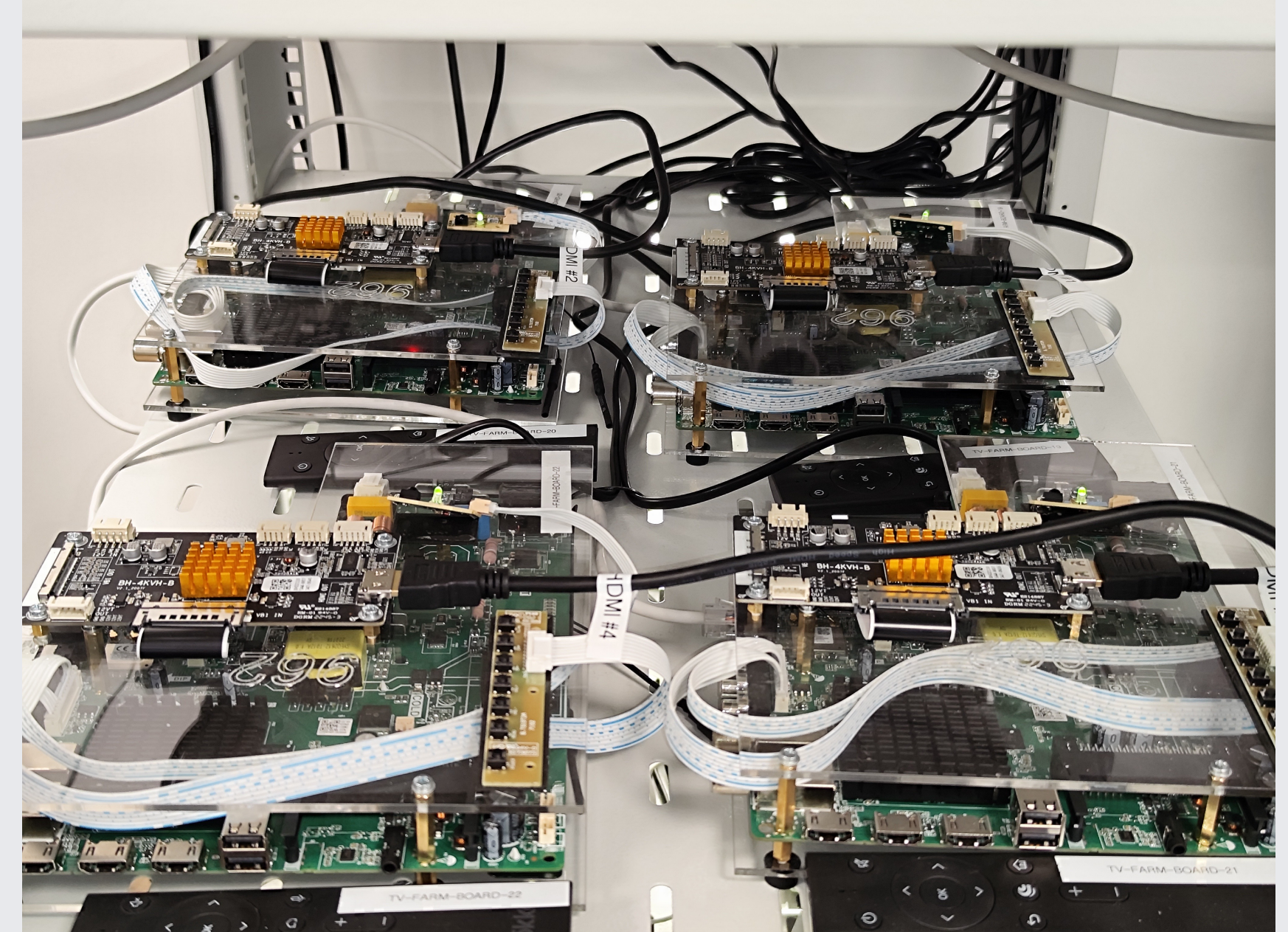

#### Телевизоры на Ферме «отваливаются»

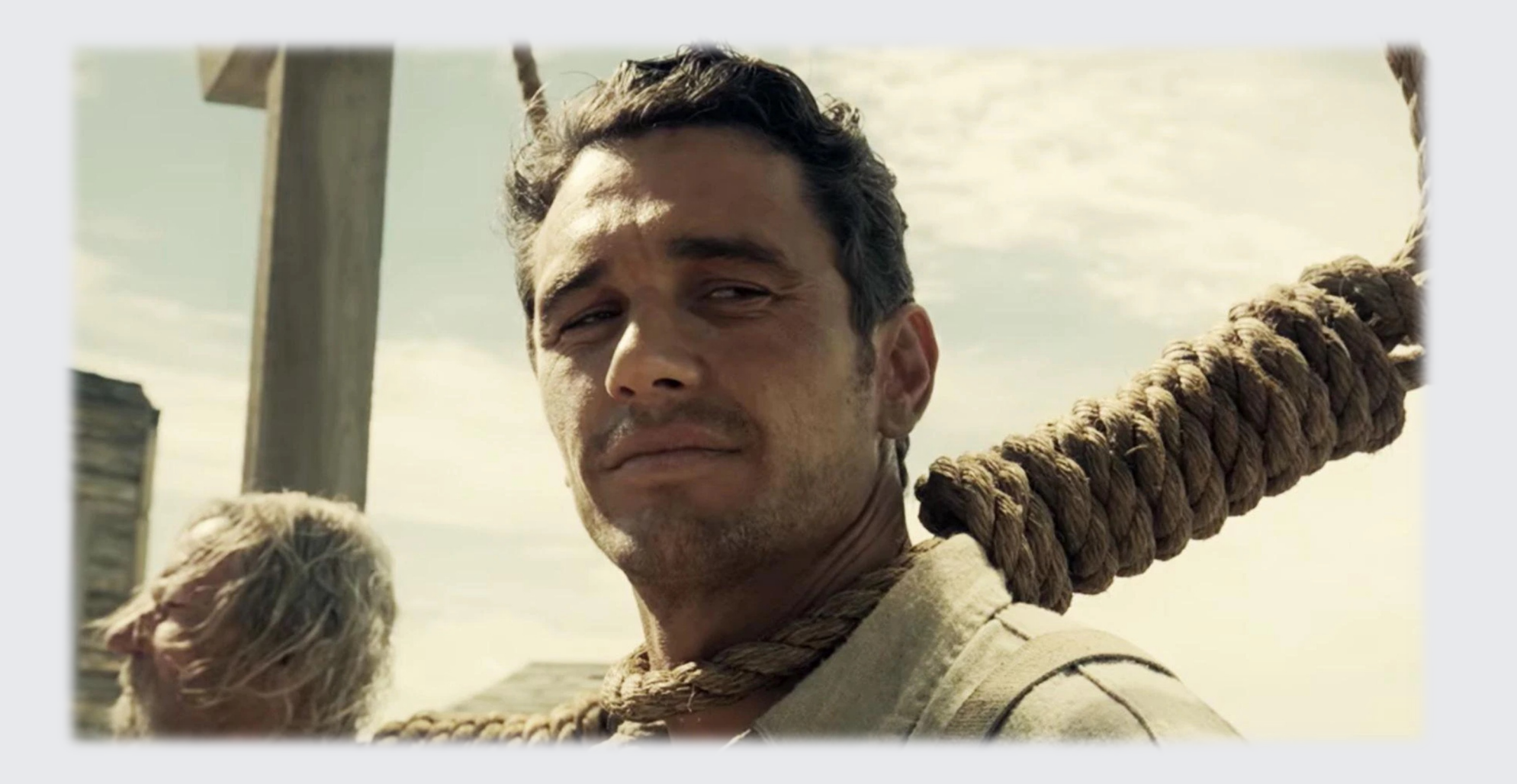

#### А потом пришел ООМ killer...

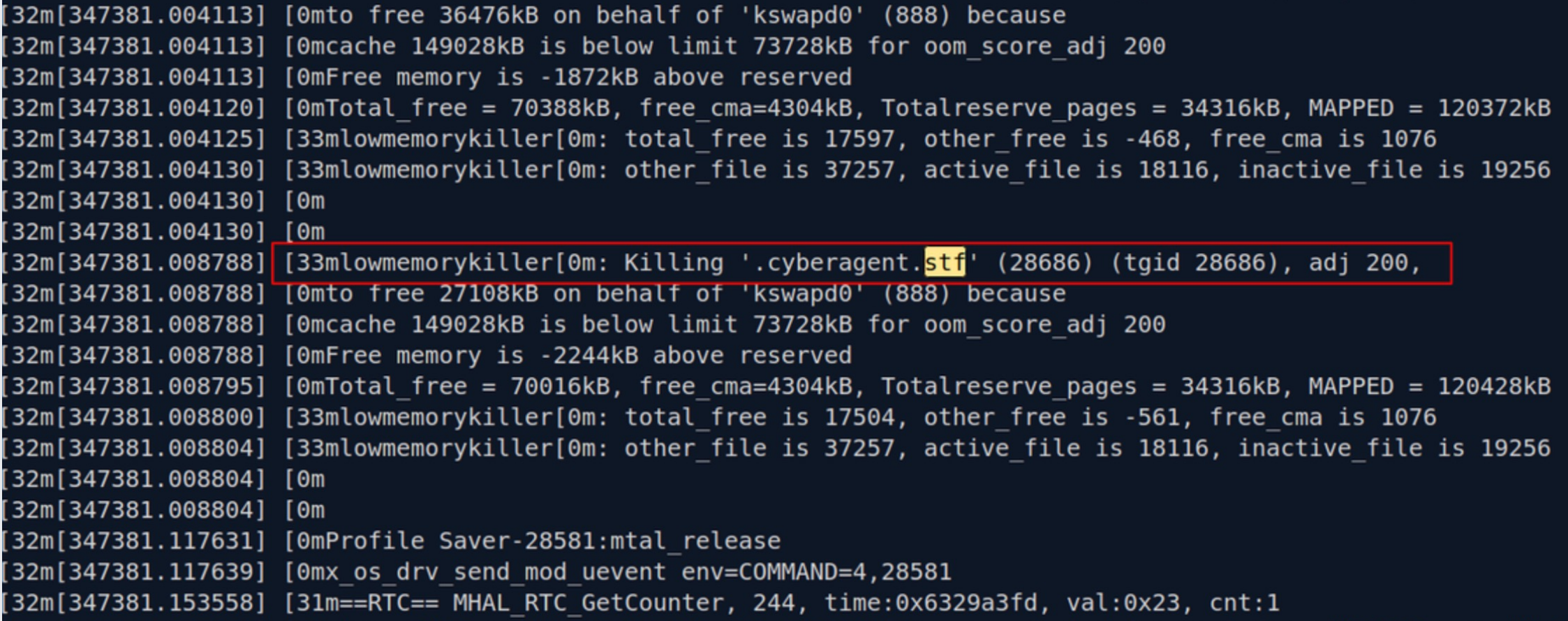

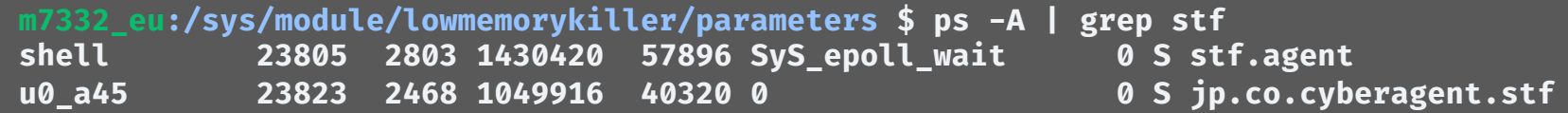

**m7332\_eu:/sys/module/lowmemorykiller/parameters \$ ps -A | grep stf** 23805 2803 1430420 57896 SyS\_epoll\_wait **u0\_a45 23823 2468 1049916 40320 0 0 S jp.co.cyberagent.stf**

**m7332\_eu:/ \$ cat proc/23823/oom\_adj 3**

**m7332\_eu:/sys/module/lowmemorykiller/parameters \$ ps -A | grep stf shell 23805 2803 1430420 57896 SyS\_epoll\_wait 0 S stf.agent u0\_a45 23823 2468 1049916 40320 0 0 S jp.co.cyberagent.stf**

**m7332\_eu:/ \$ cat proc/23823/oom\_adj 3**

**m7332\_eu:/ \$ echo -17 > proc/23823/oom\_adj /system/bin/sh: can't create proc/23823/oom\_adj: Permission denied**

**m7332\_eu:/sys/module/lowmemorykiller/parameters \$ ps -A | grep stf** 23805 2803 1430420 57896 SyS\_epoll\_wait **u0\_a45 23823 2468 1049916 40320 0 0 S jp.co.cyberagent.stf**

**m7332\_eu:/ \$ cat proc/23823/oom\_adj 3**

**m7332\_eu:/ \$ echo -17 > proc/23823/oom\_adj /system/bin/sh: can't create proc/23823/oom\_adj: Permission denied**

**akela@akela-Latitude-5401:~\$ adb root adbd cannot run as root in production builds** Пора...

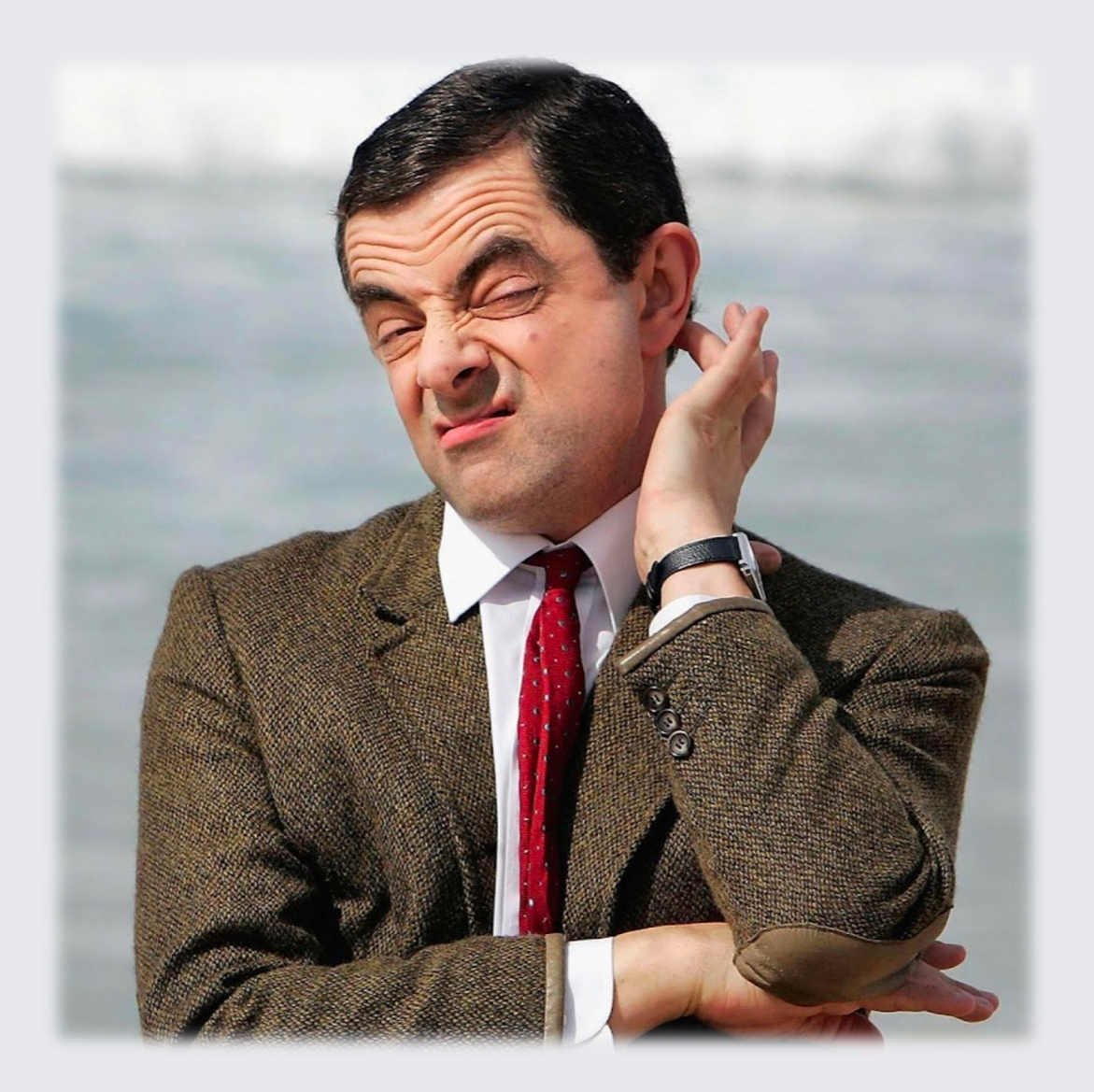

**G SBER DEVICES** 

## 2023. Пишем своё решение

## Ферма не должна ничего загружать и запускать на устройстве

#### Как работает ADB

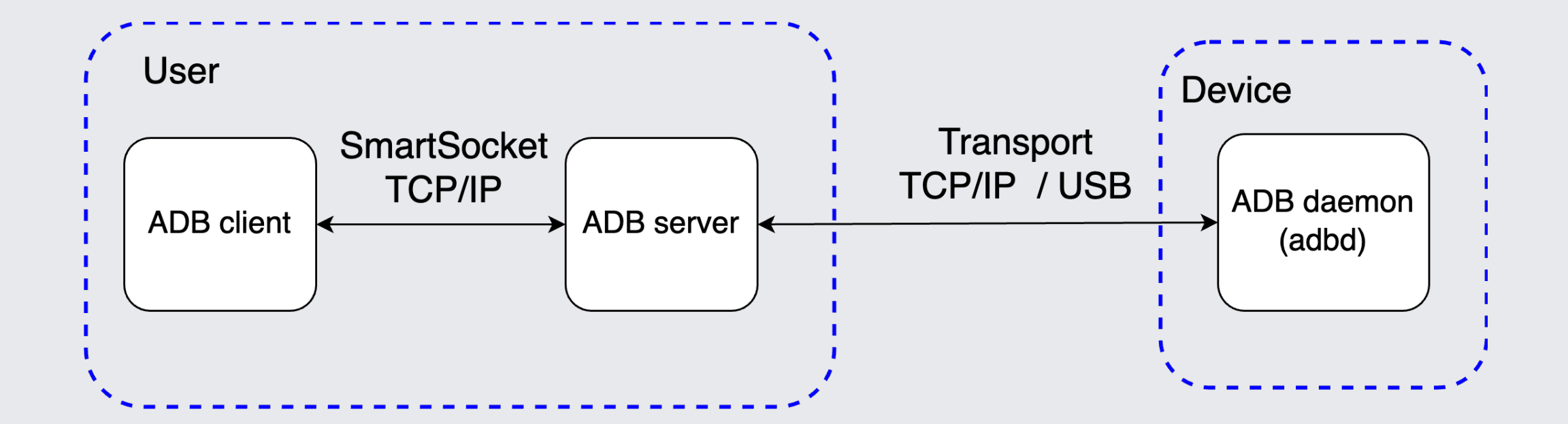
#### Как работает ADB

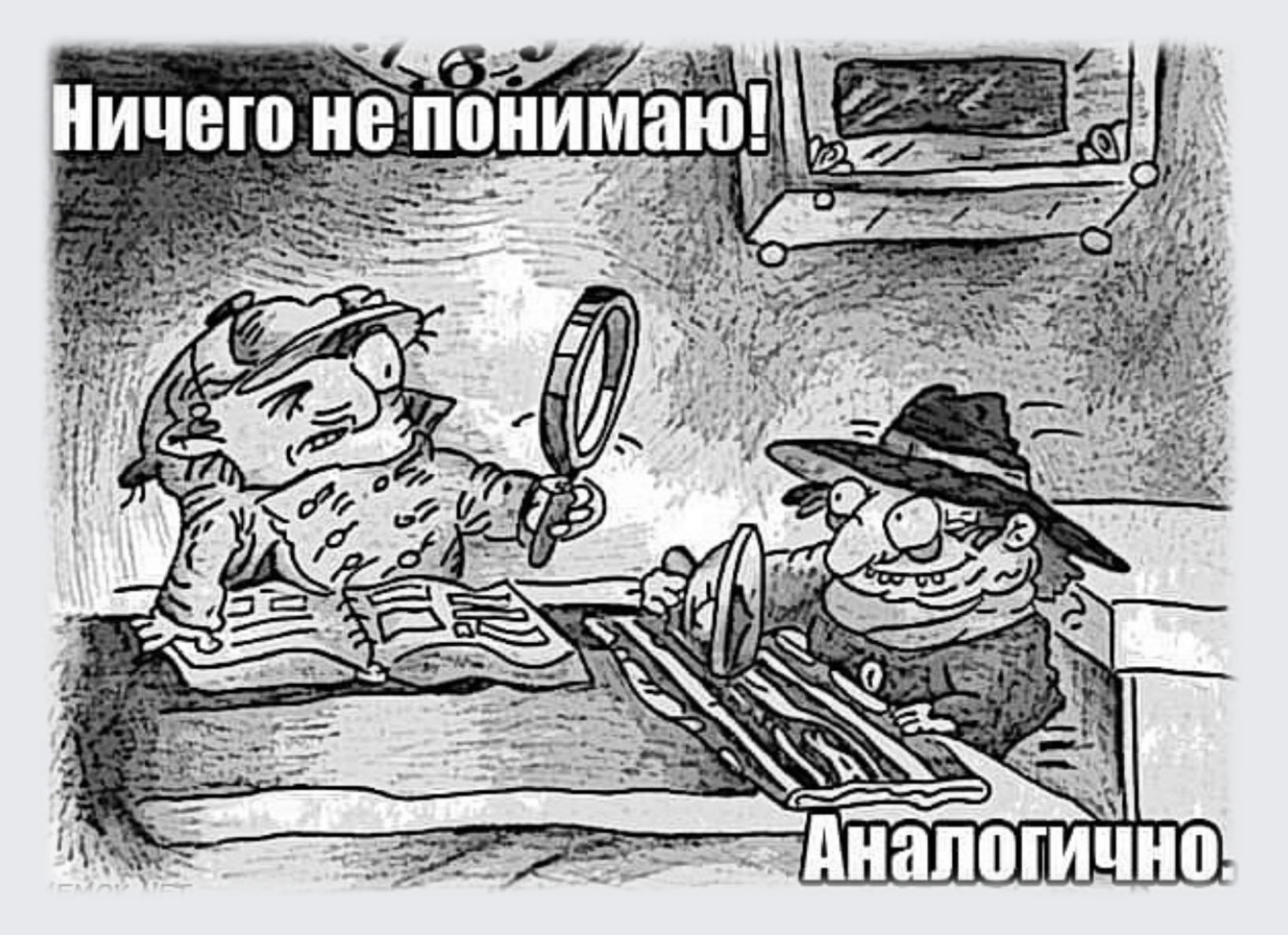

#### Как работает ADB

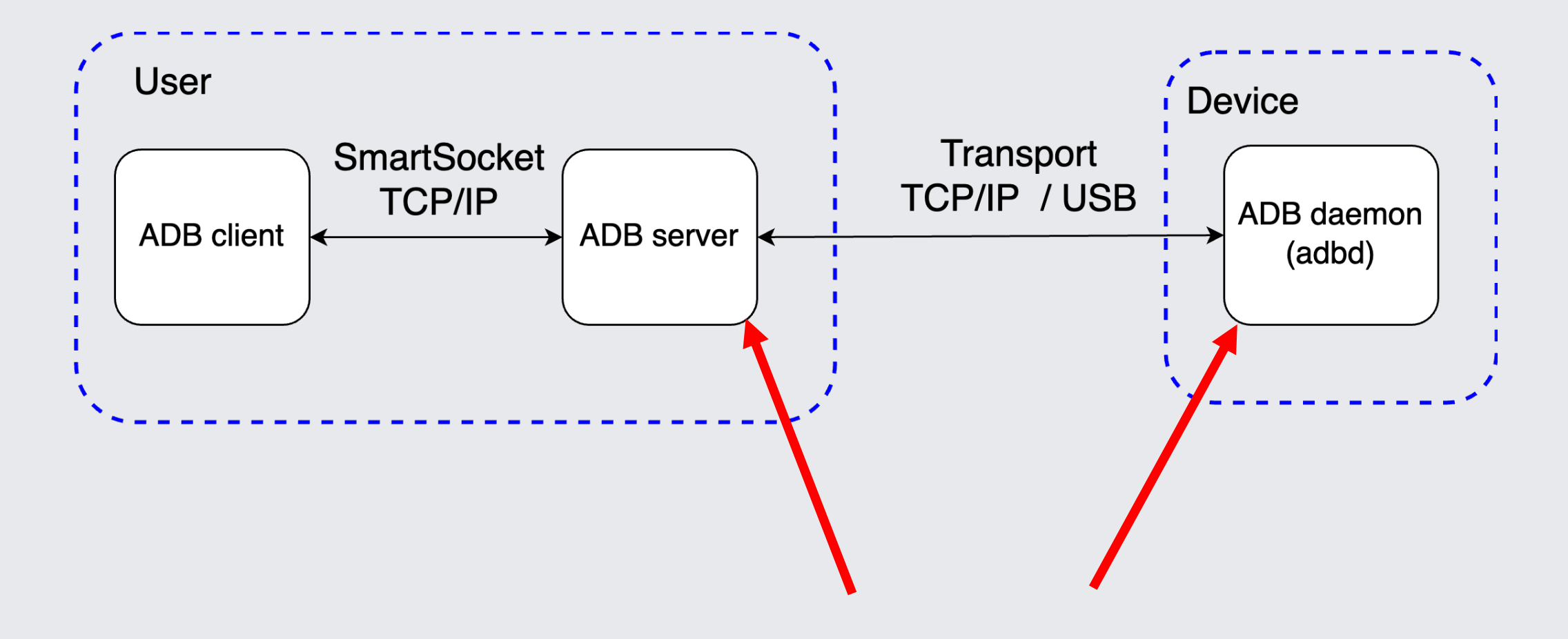

Новая мысль

### Ферма не должна вмешиваться в обмен между ADB-сервером и ADBдемоном на девайсе, а просто перекладывать трафик

#### Концепция

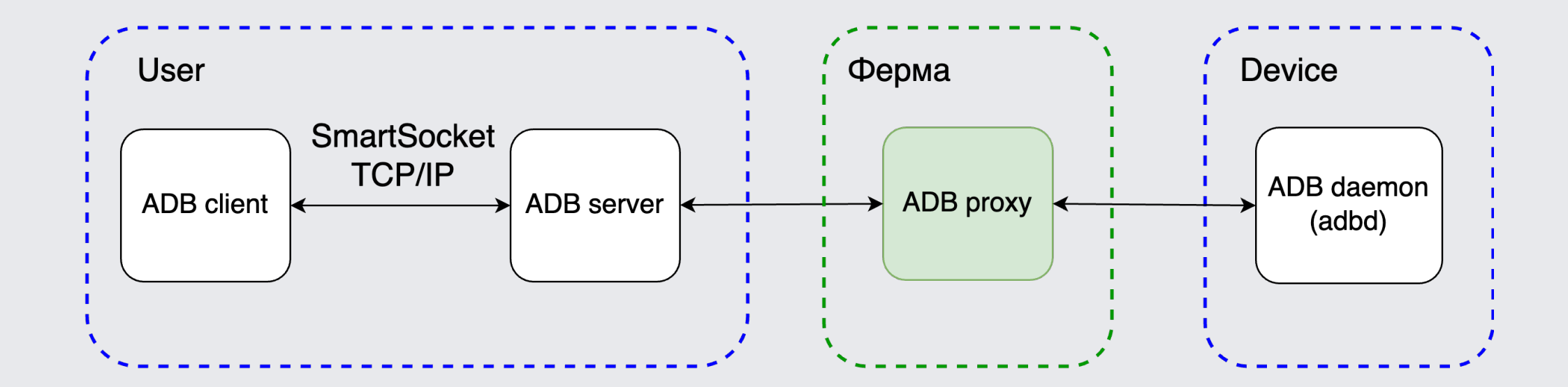

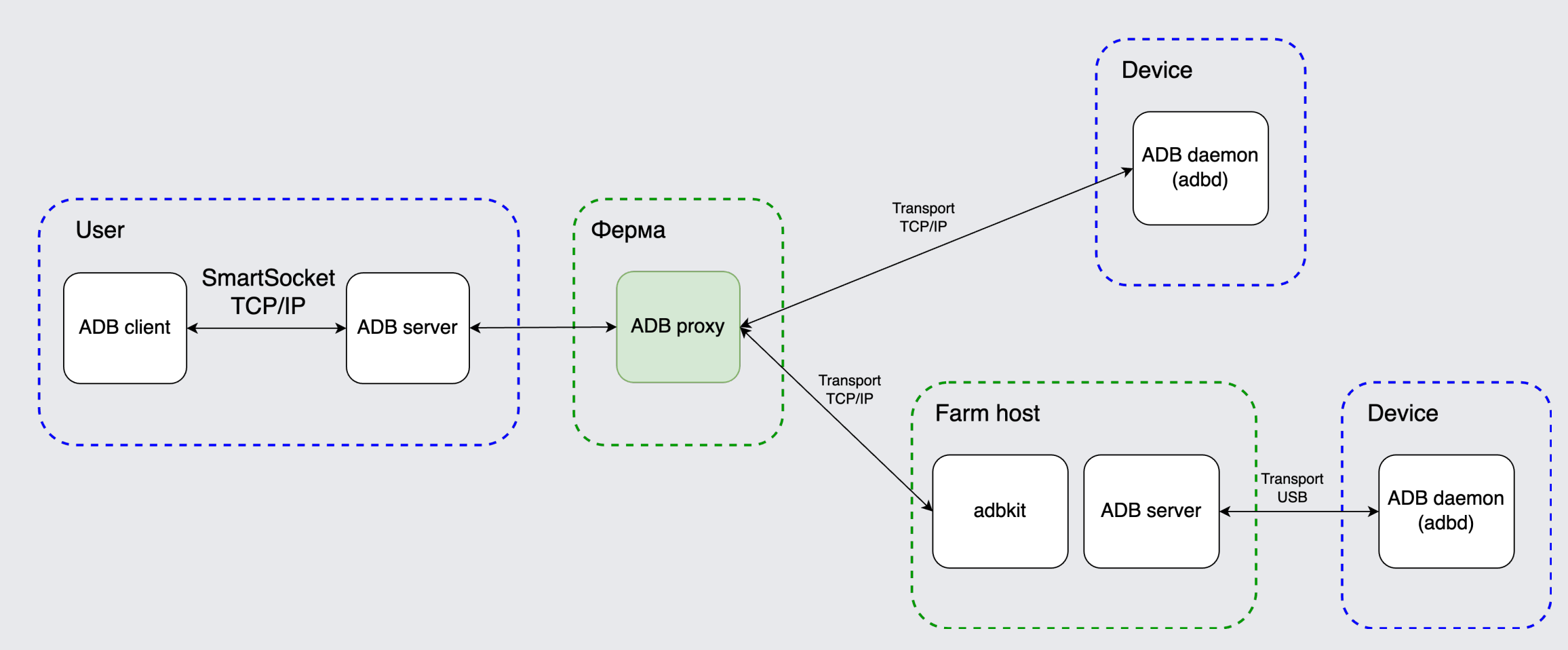

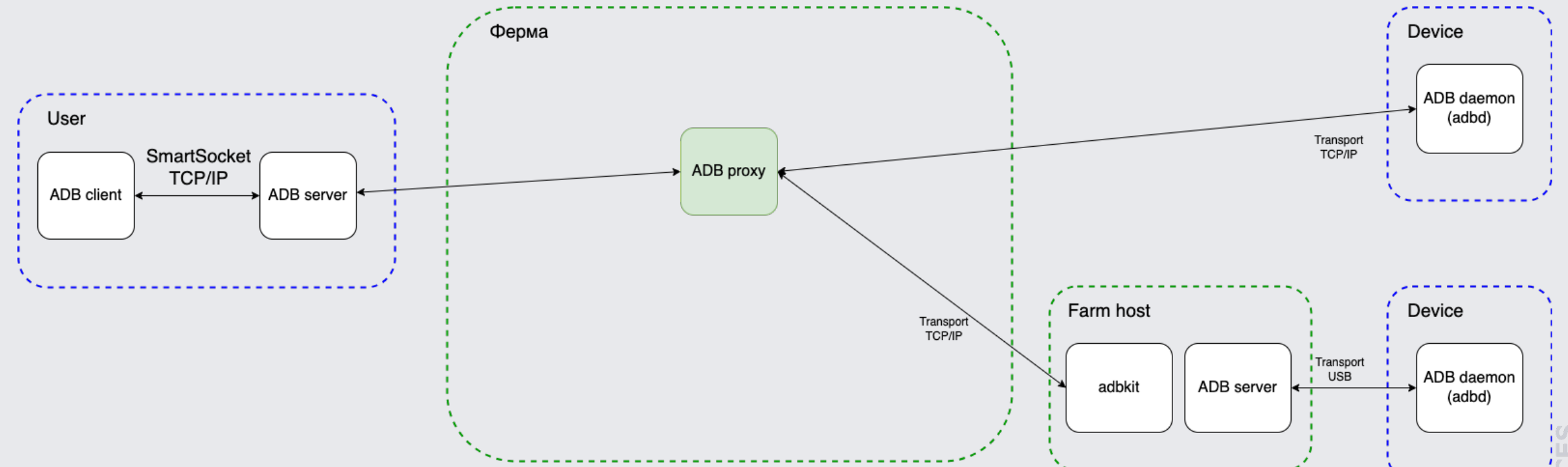

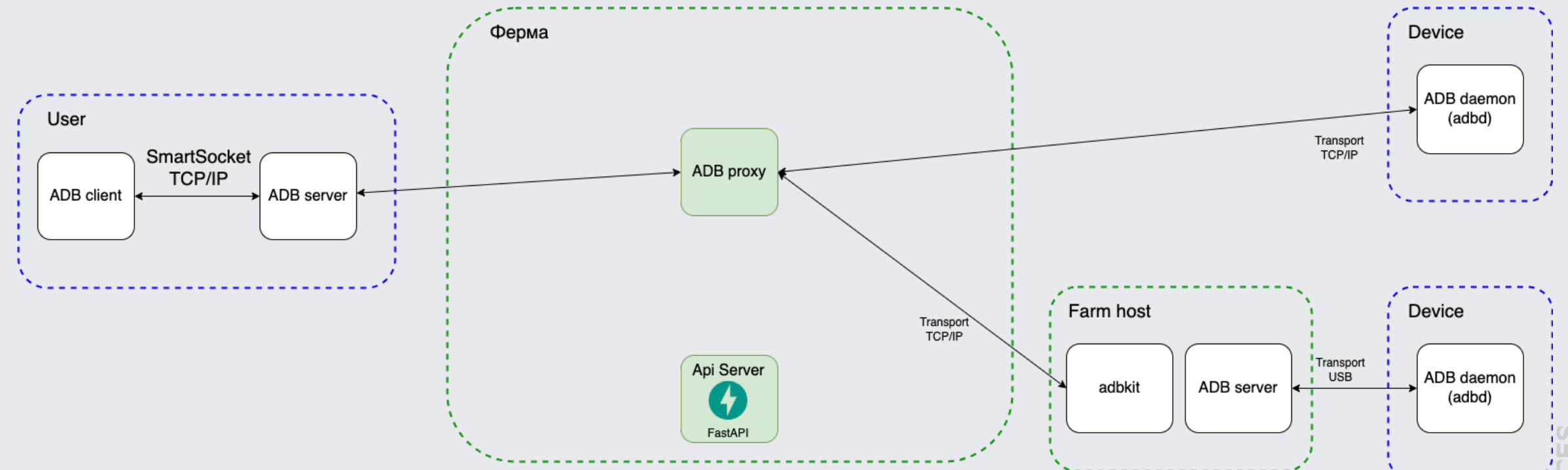

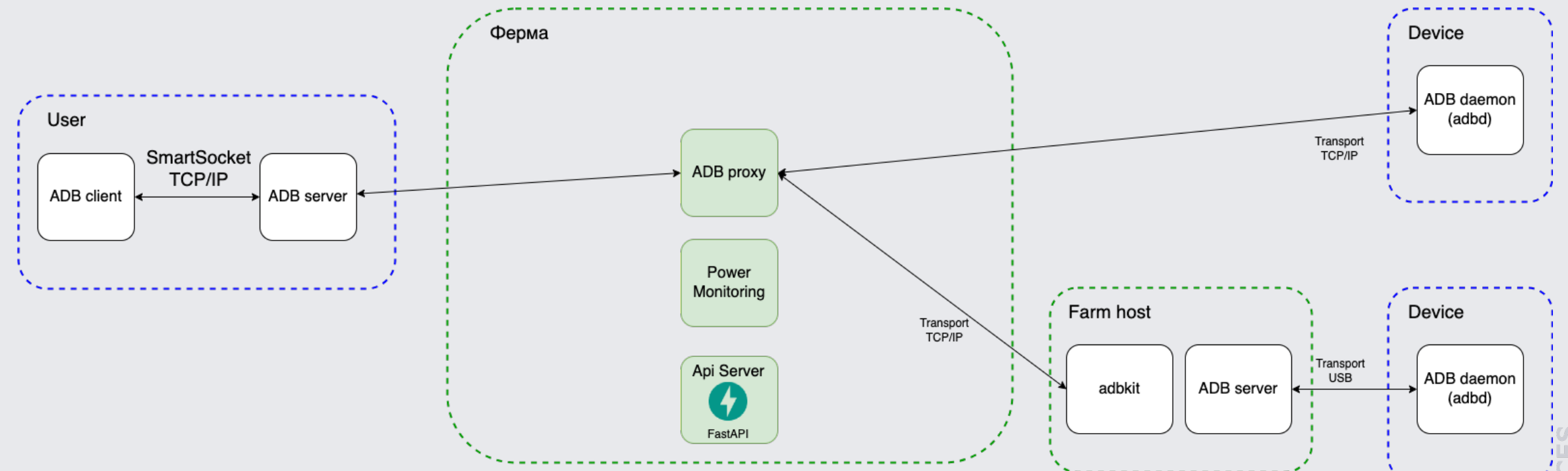

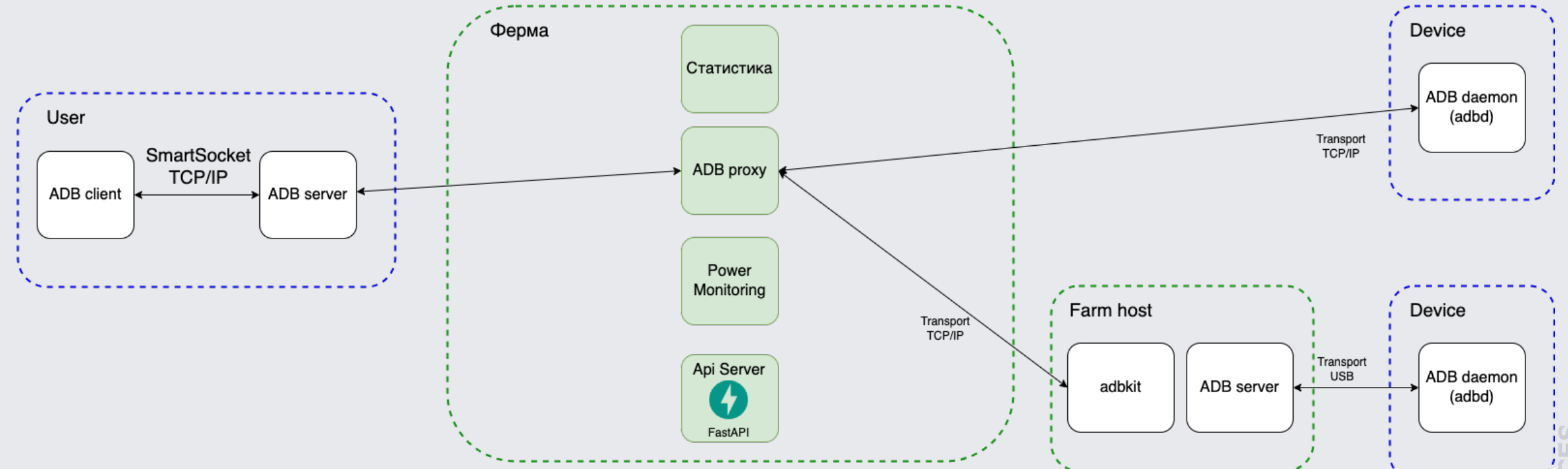

### Переезд из OpenSTF

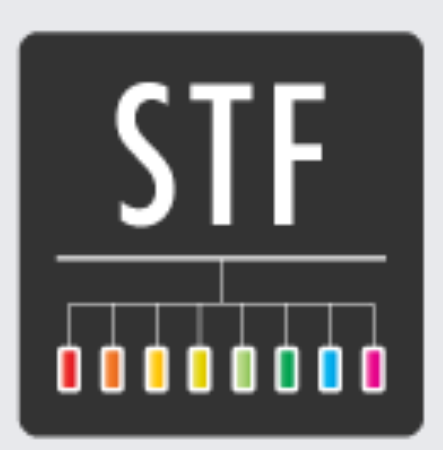

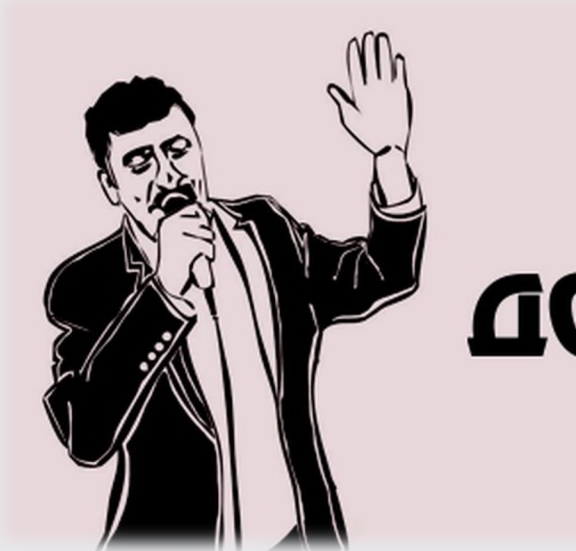

# **AABAA**<br>AO CBHAAHHA!

#### К нам едет Умный дом (УД)

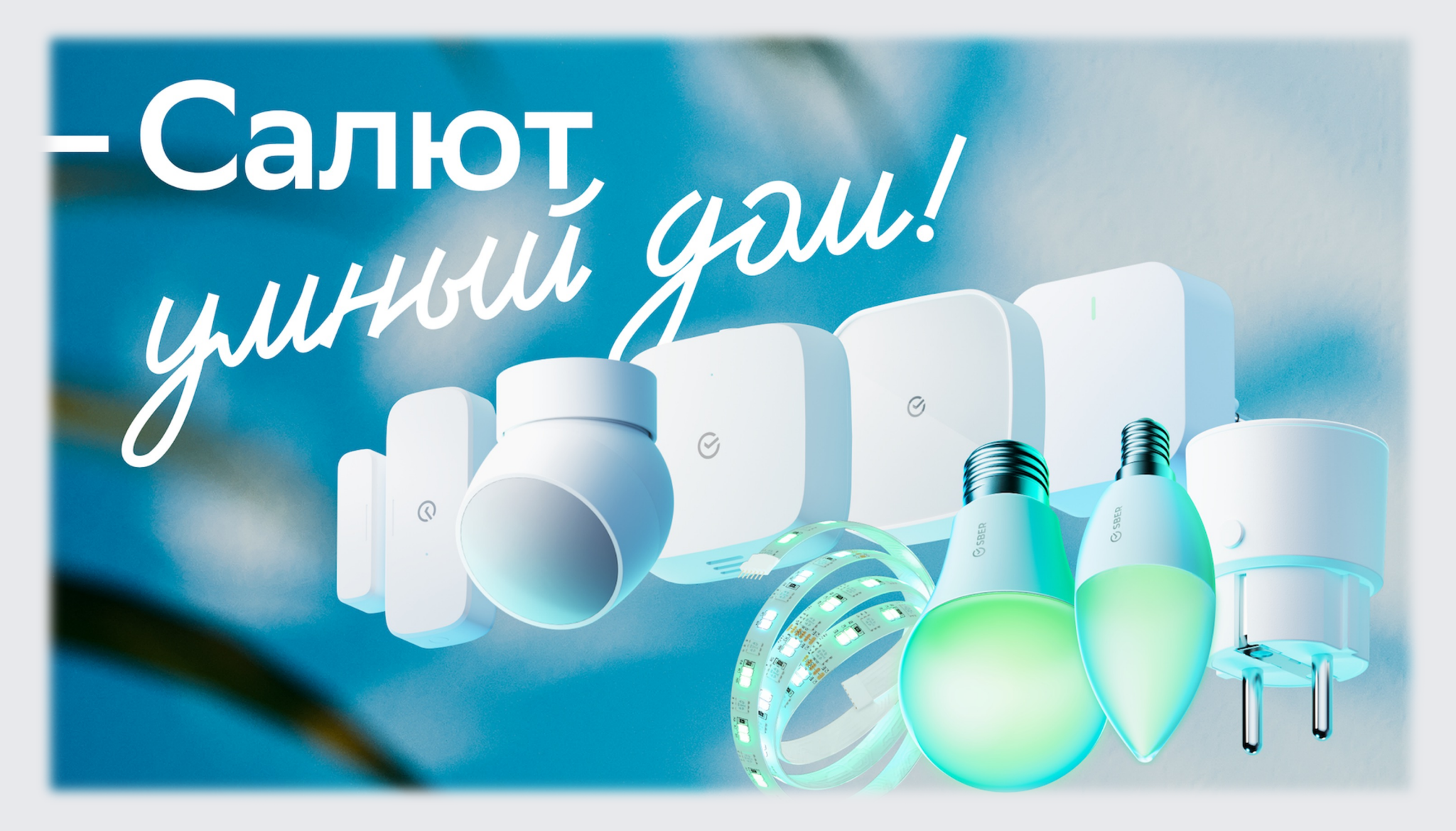

Опять проблемы

- У девайсов УД нет ADB;

#### Опять проблемы

- У девайсов УД нет ADB;
- Для работы с оборудованием нужно много портов.

# Ферма должна просто давать доступ до портов, которые слушают сервисы на девайсе

Уточняем идею

#### Вторая реализация

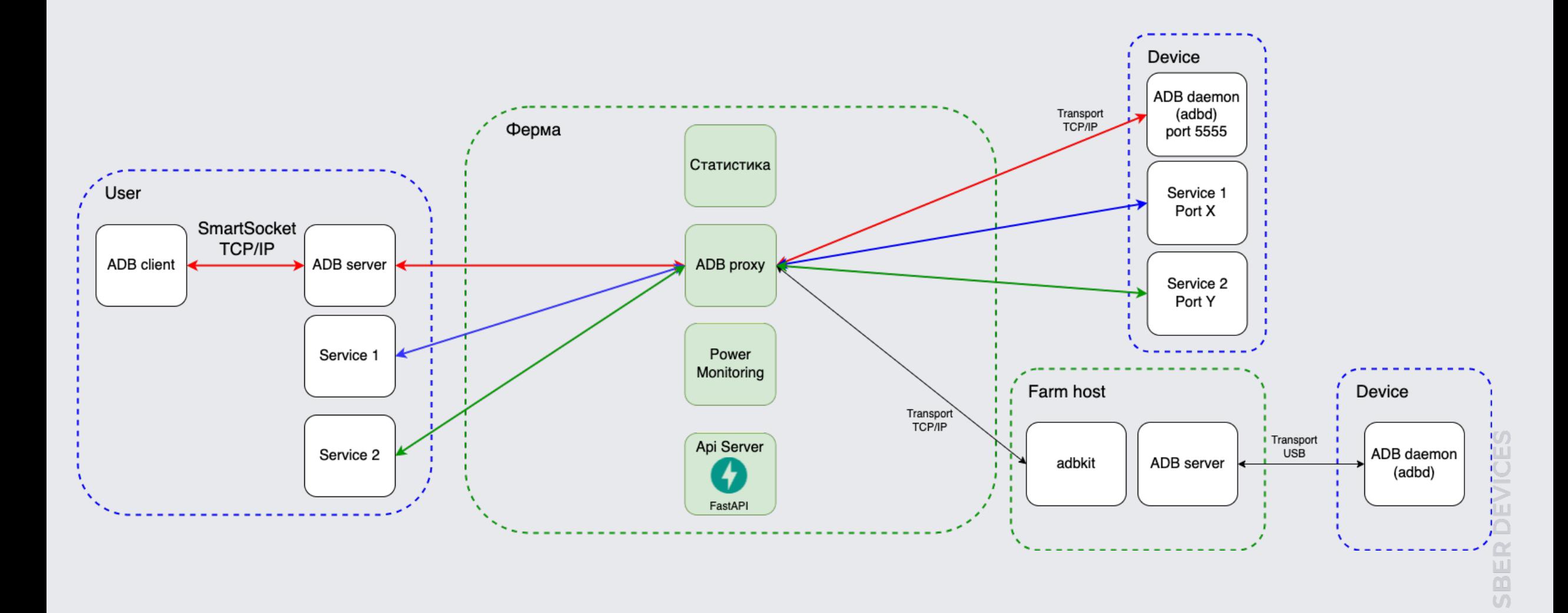

 $\overline{\mathfrak{O}}$ 

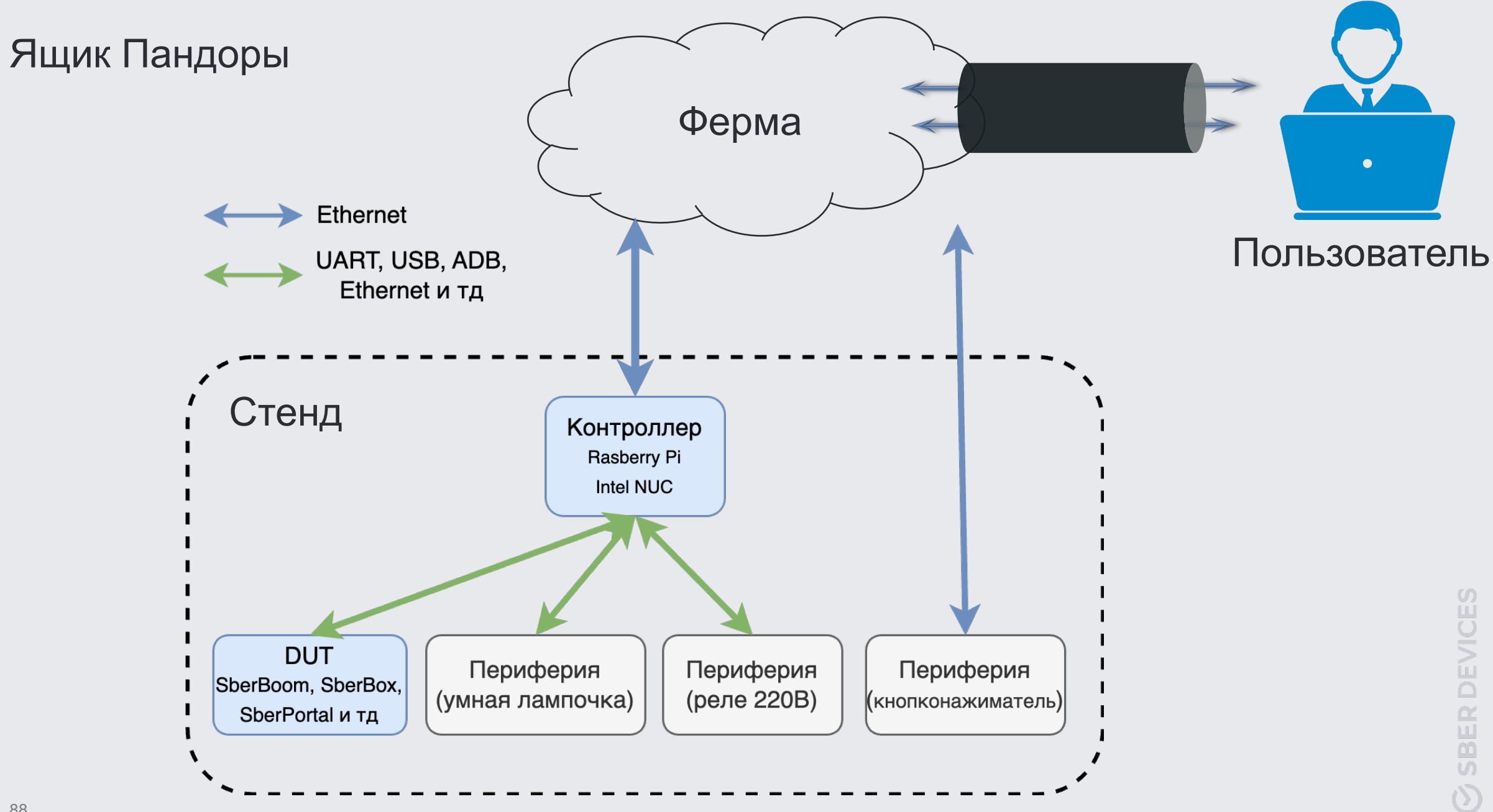

#### Стенды умного дома

В результате доработок на Ферму смогли заехать стенды с WirenBoard

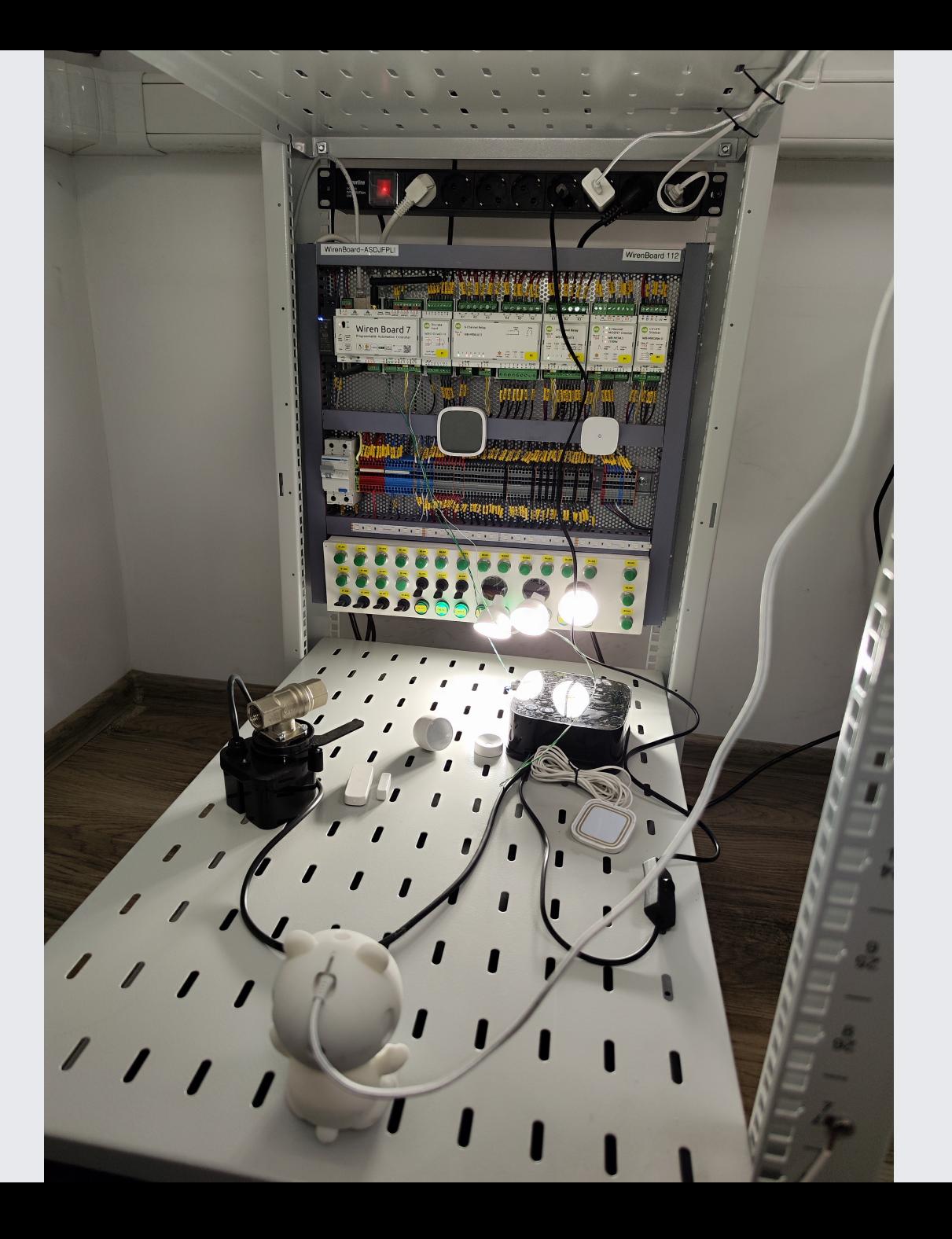

### Стенды умного дома

Или стенд для проверки пейринга лампочек к SberBox Top

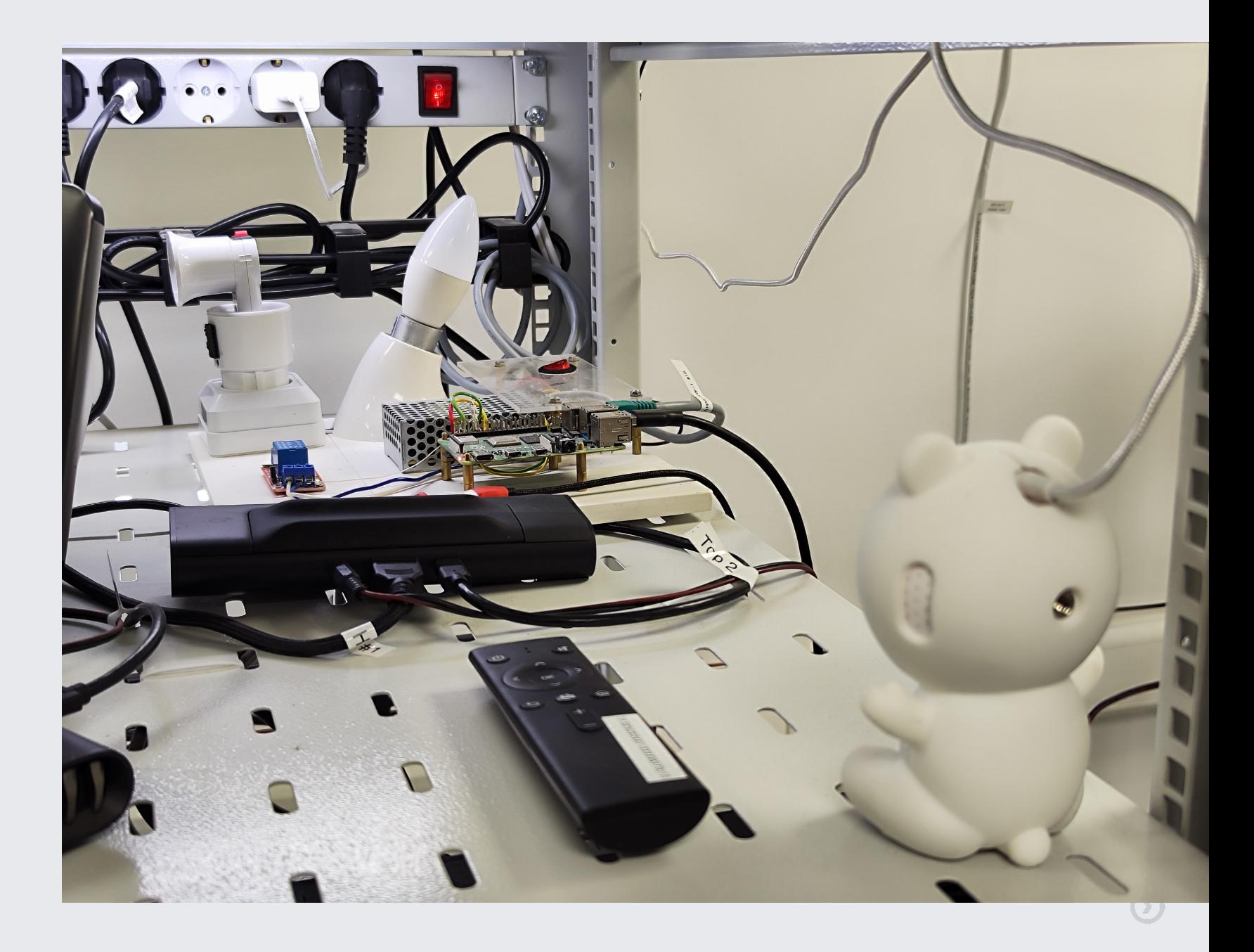

#### Еще пример стенда

Или стенд, где пользователи могут удаленно нажимать на кнопки

**G SBER DEVICES** 

Architecture

#### Промышленная эксплуатация

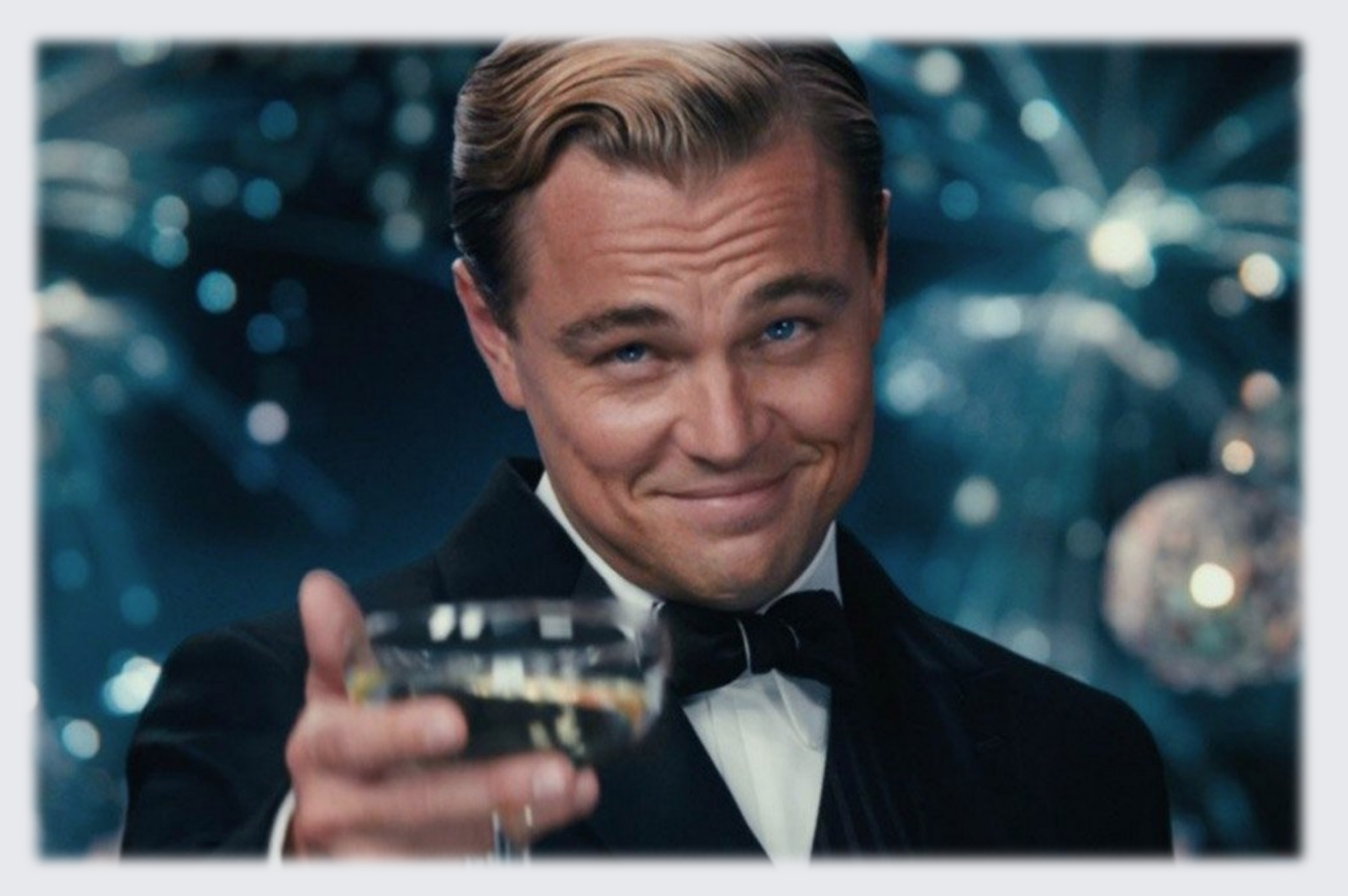

# 2024. Ферма сейчас

Ферма сейчас

90+ девайсов

10 стендов

 $~2000$ использований девайсов\*

 $~500$ ч работы с девайсами\*

\*В неделю

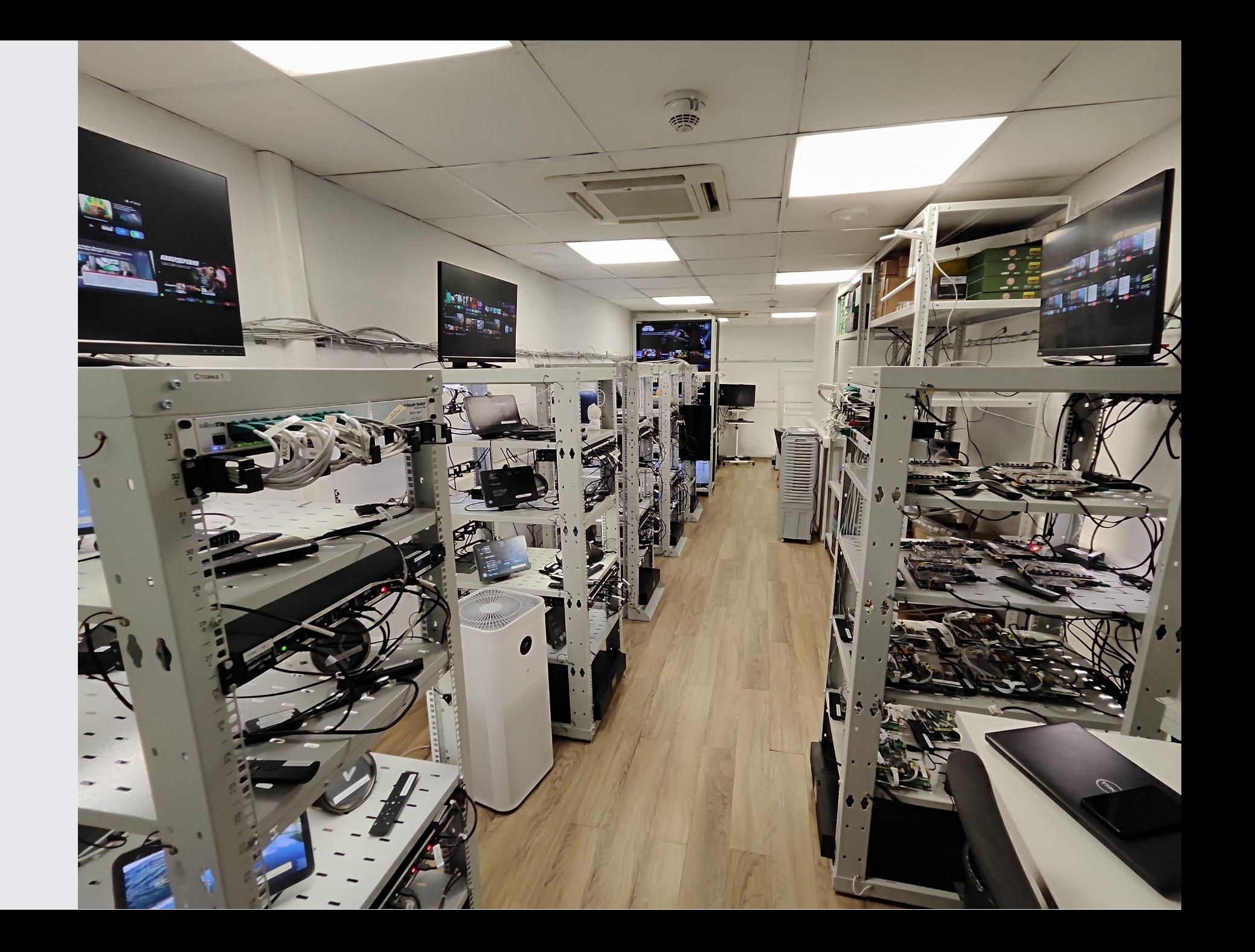

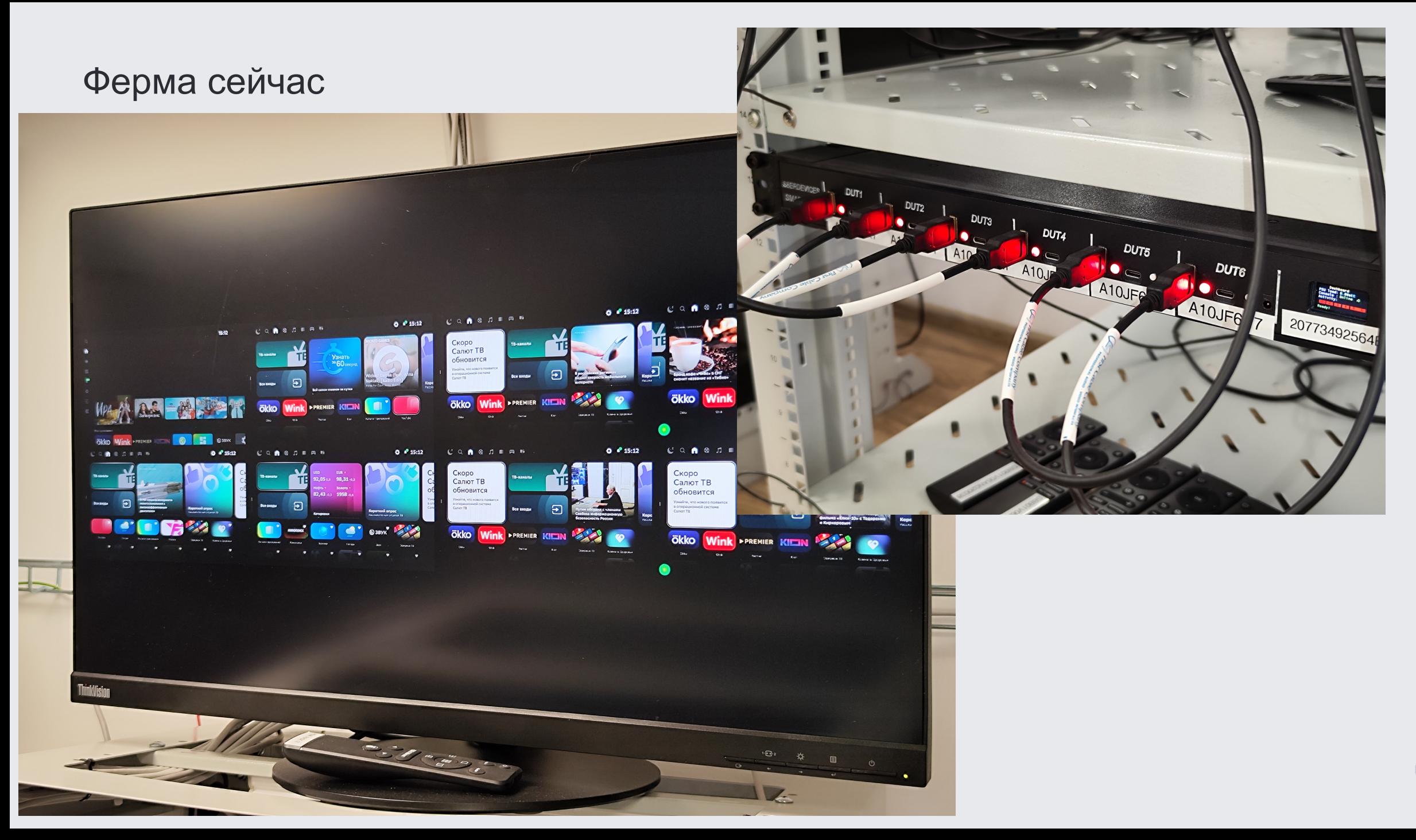

**Ø SBER DEVICES** 

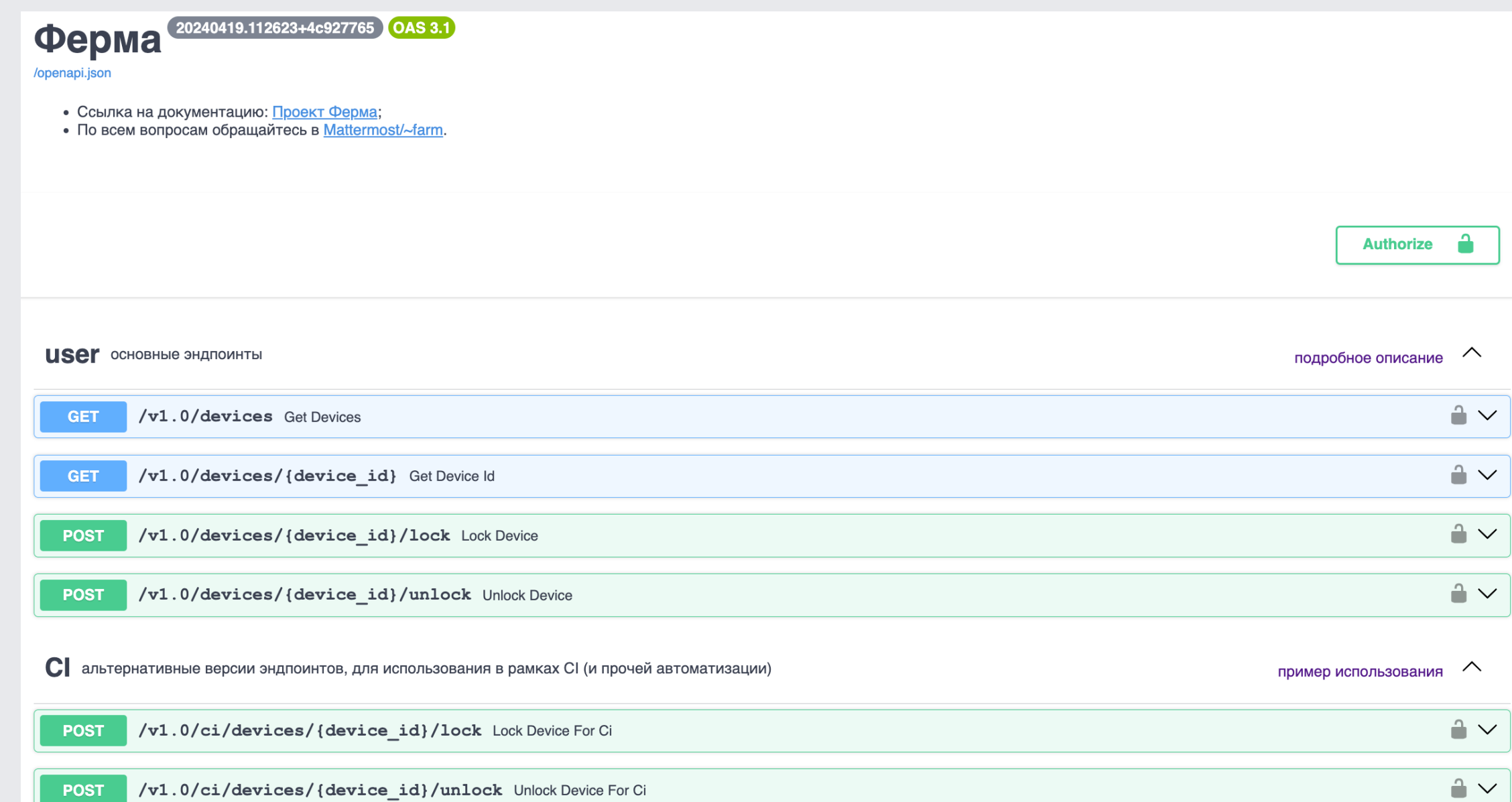

1

Получаем список всех девайсов, доступны фильтры по разным параметрам, например, модель или наличие антенны

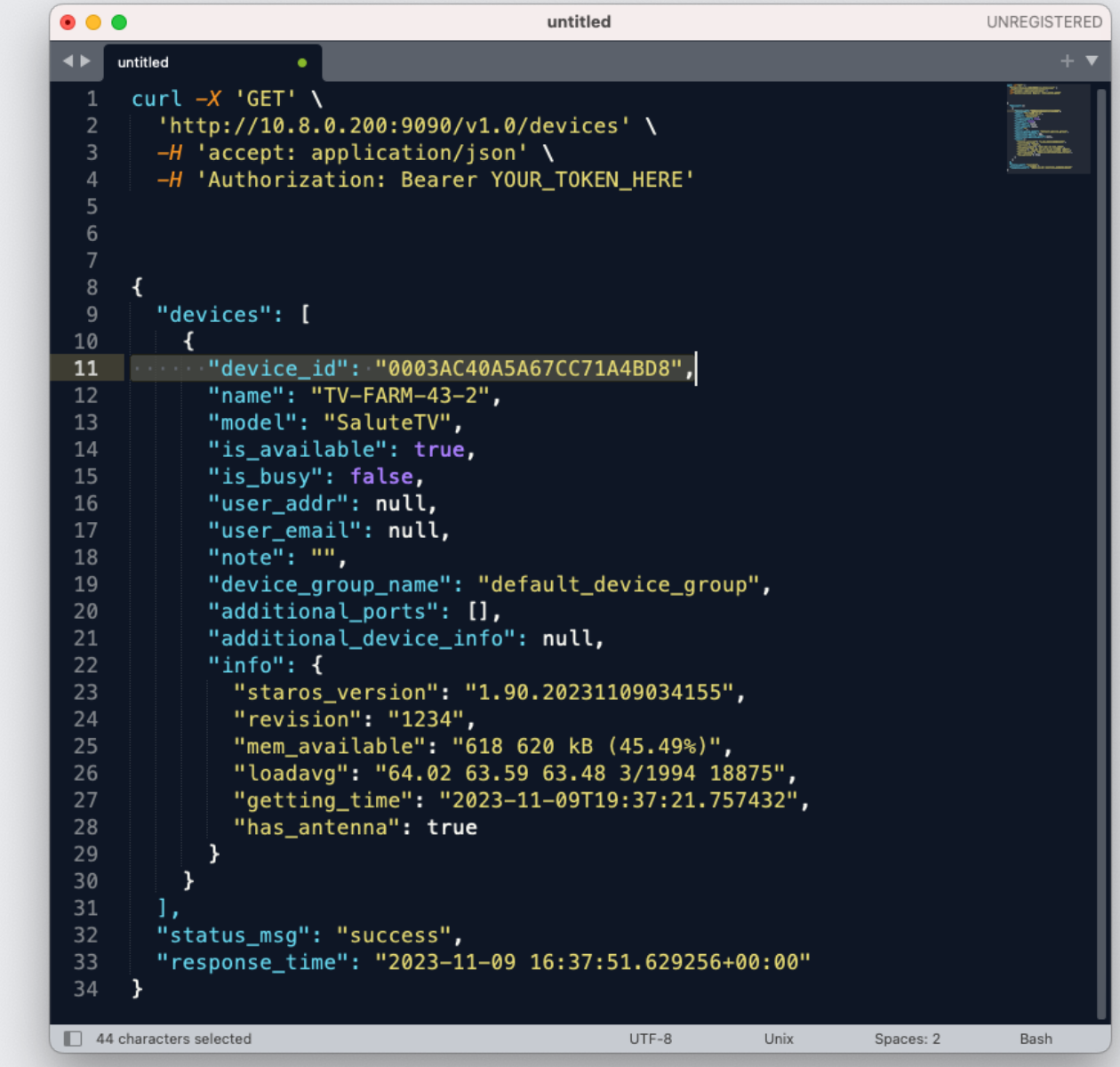

**G SBER DEVICES** 

Получаем список всех девайсов, доступны фильтры по разным параметрам, например, модель или наличие антенны

Получаем уникальный идентификатор нужного устройства, в случае ADB устройств - device id

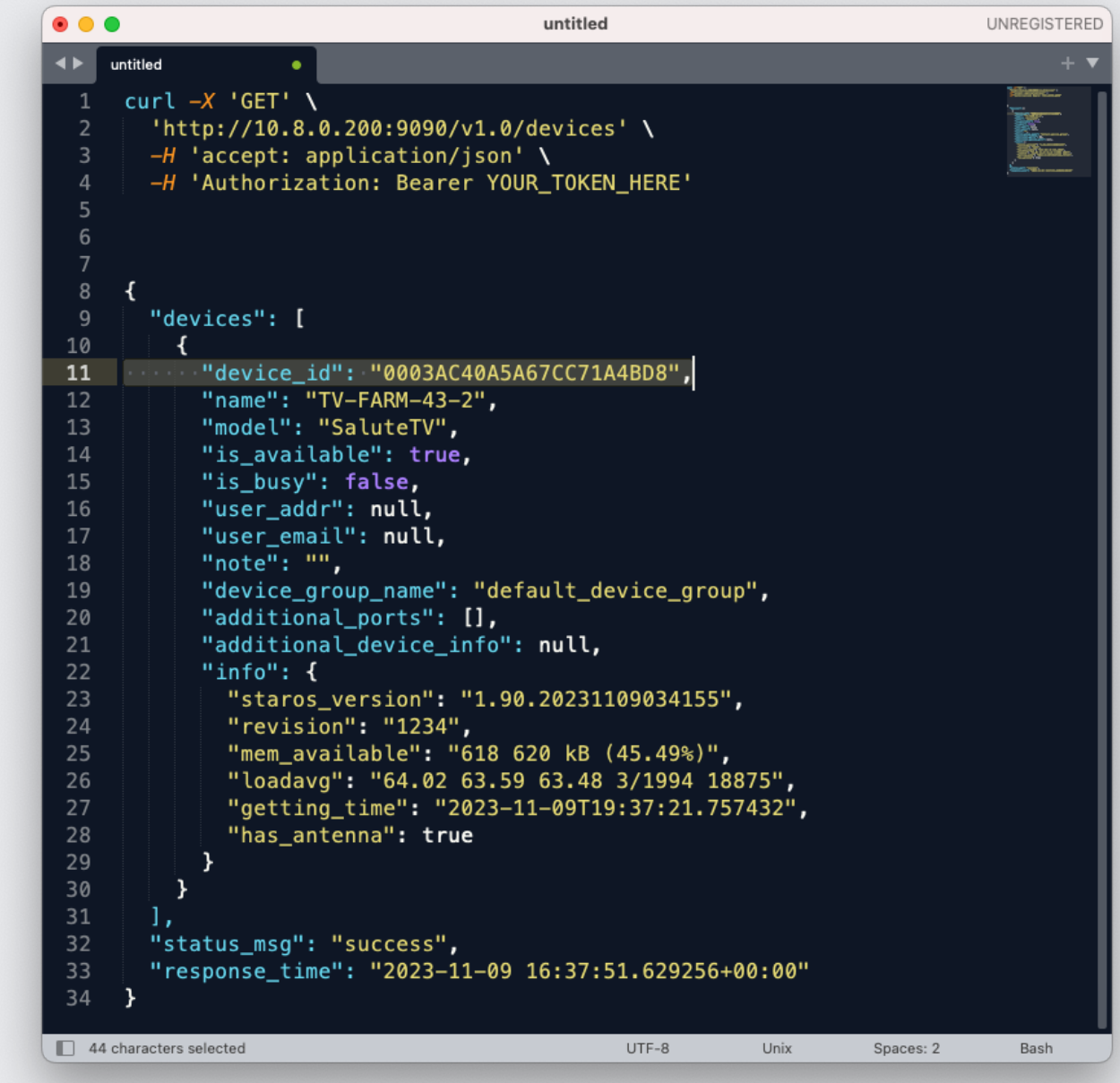

Занимаем нужное устройство

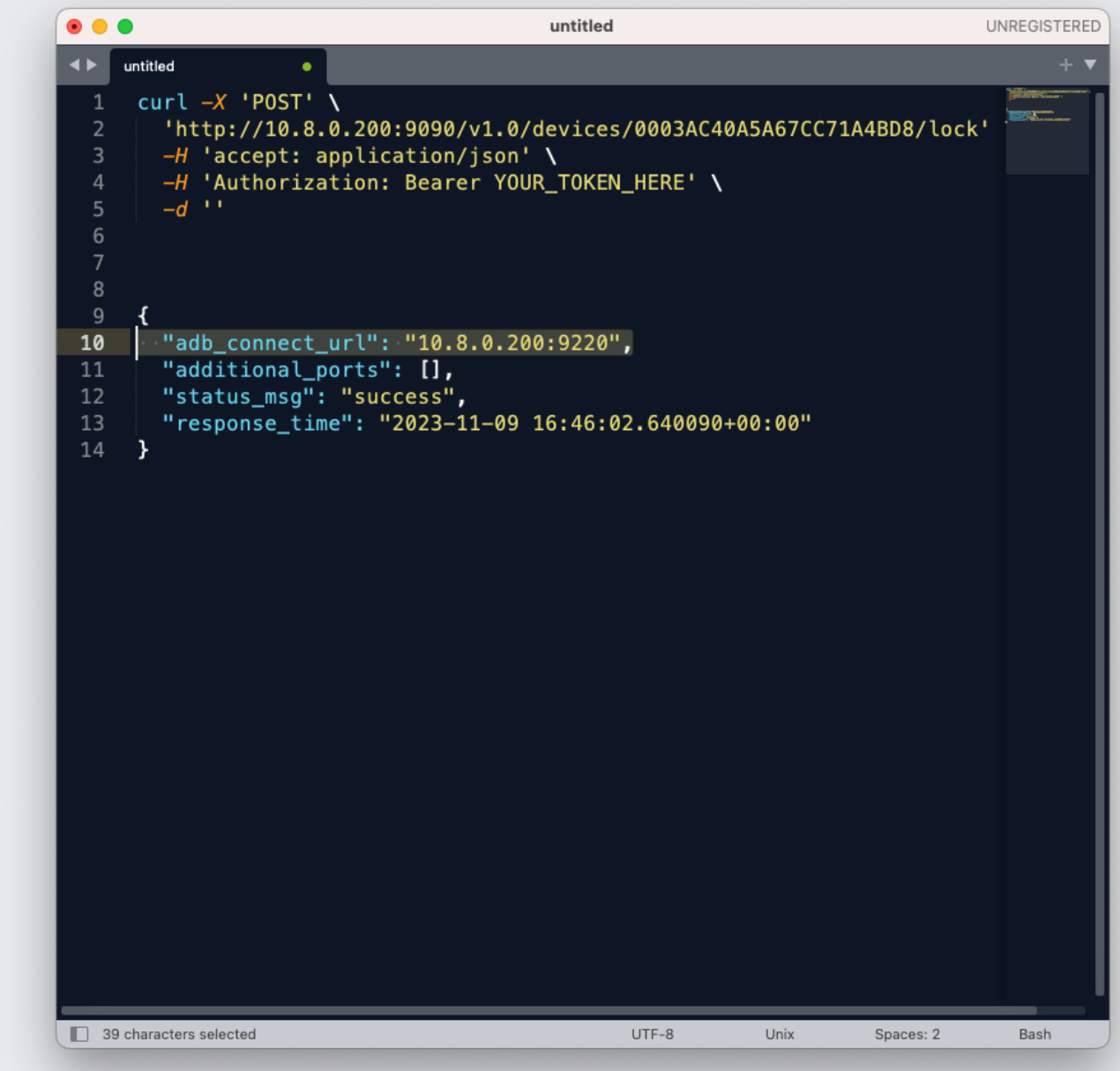

**G SBER DEVICES** 

3

Занимаем нужное устройство

### 4

Получаем url для подключения

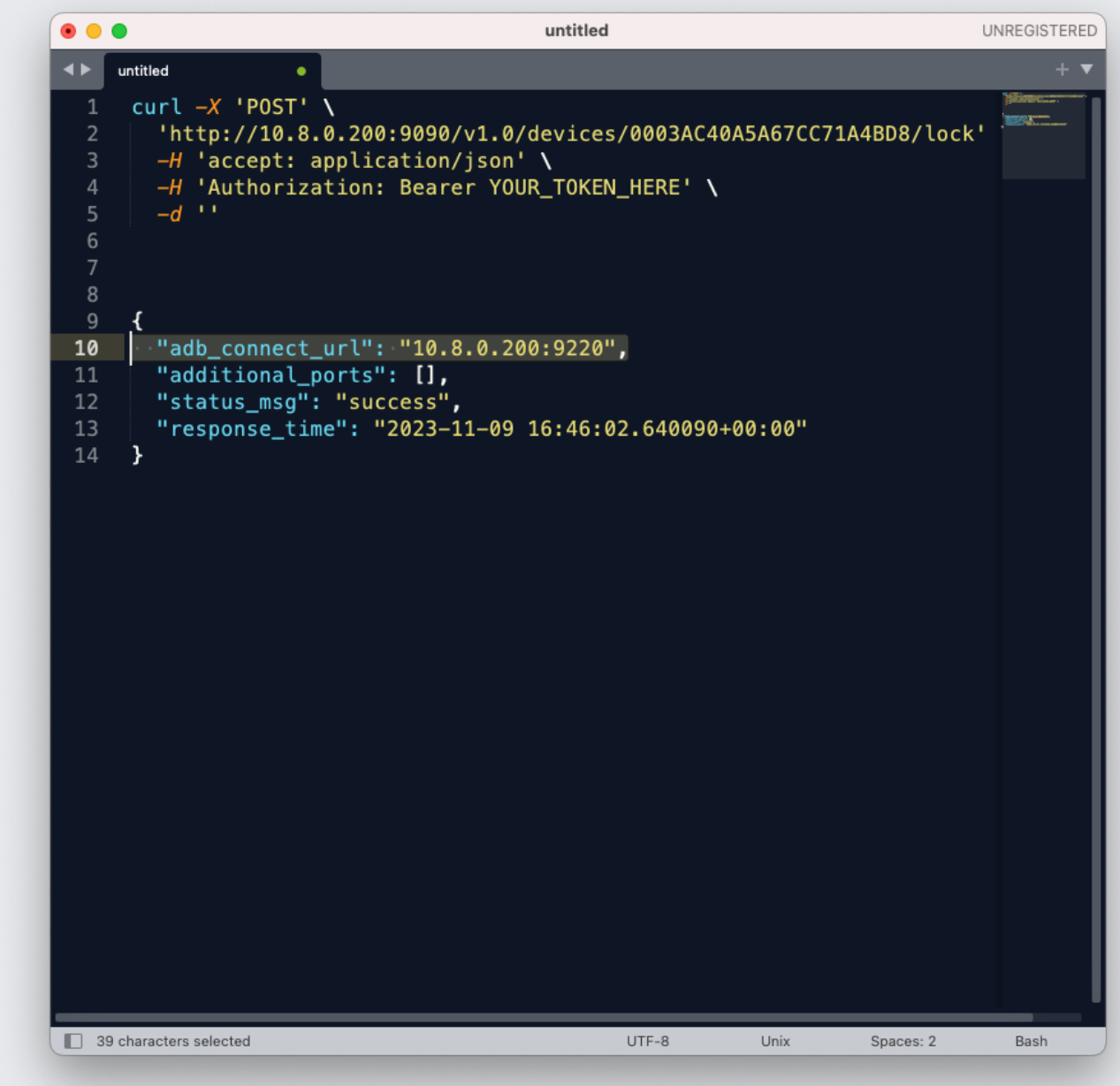

**G SBER DEVICES** 

5

Подключаемся к устройству, например, через ADB

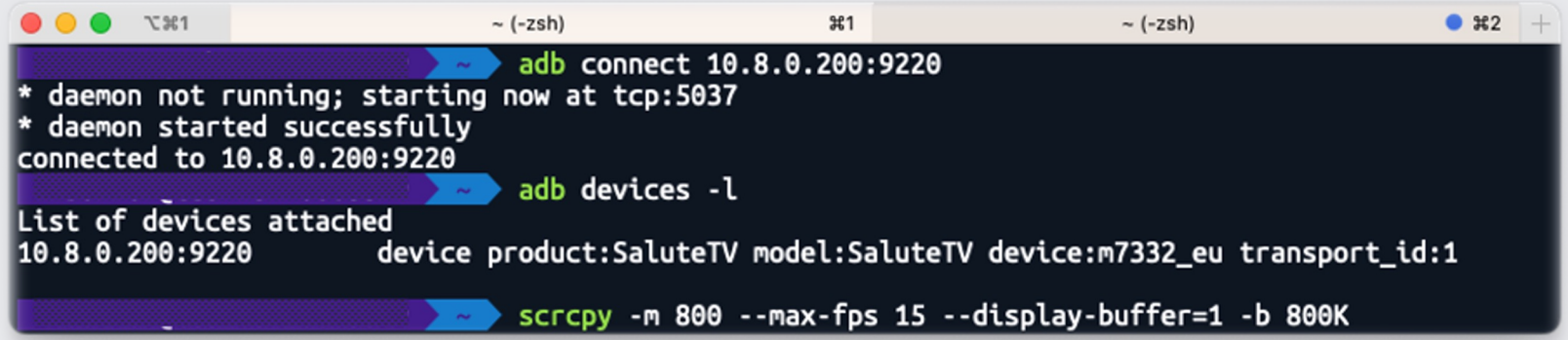

5

Подключаемся к устройству, например, через ADB

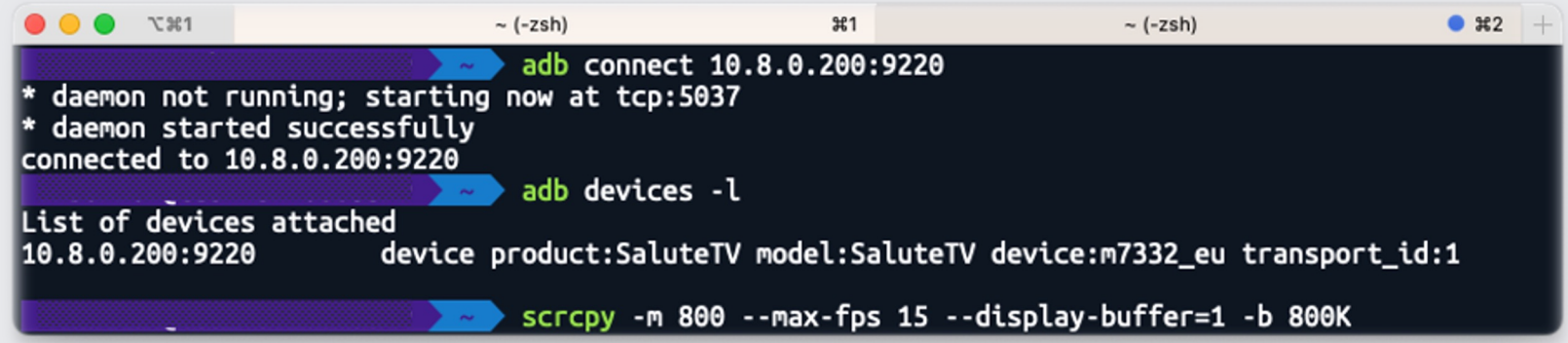

### 6

Проверяем, что устройство успешно подключилось

Подключаемся к устройству, например, через ADB

103

Проверяем, что устройство успешно ПОДКЛЮЧИЛОСЬ

У нас есть доступ к файловой системе устройства, можем, например, стримить видео или загружать свои .apk файлы

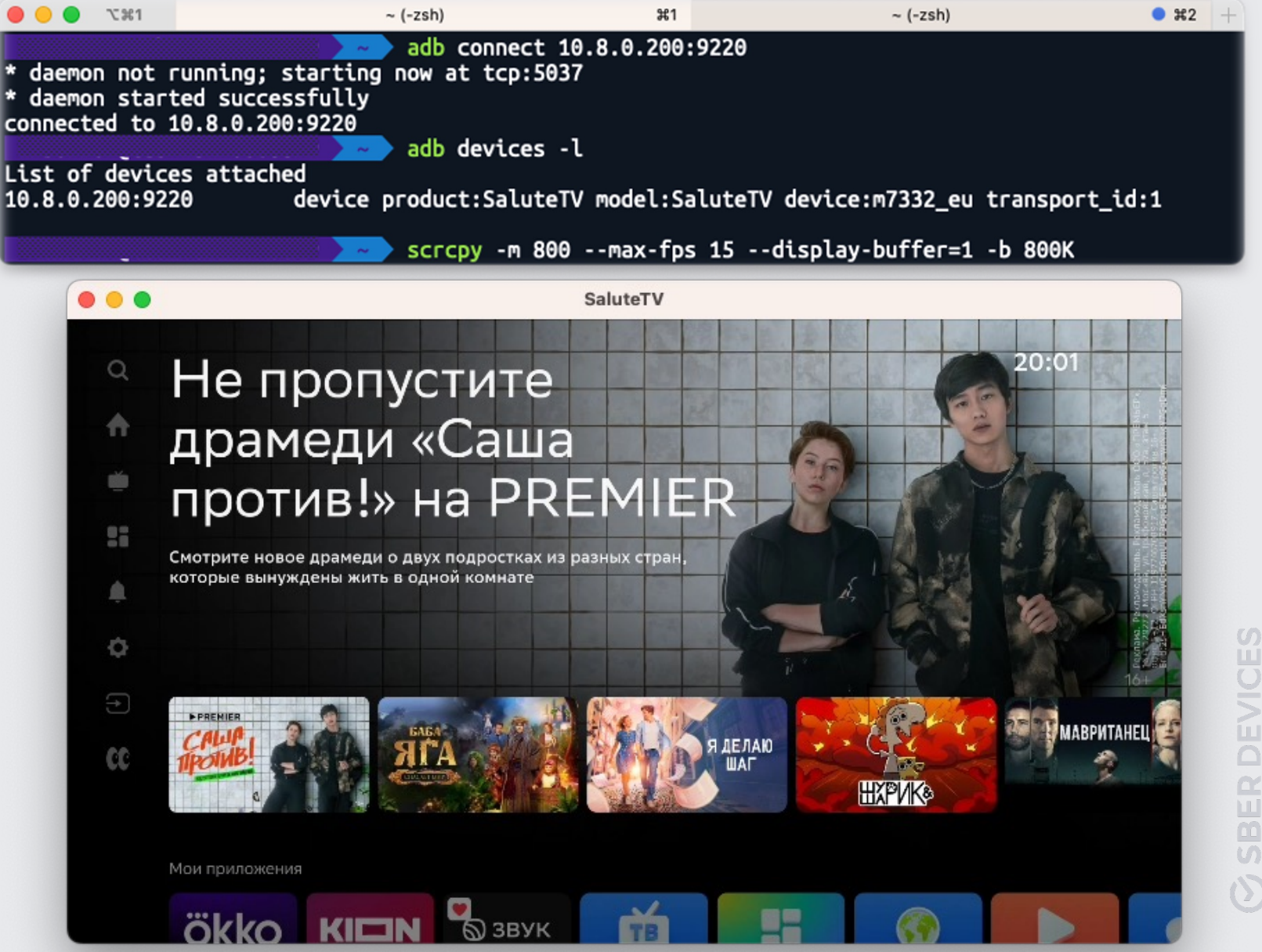

— Команда;

- Команда;
- Железо;

- Команда;
- Железо;
- Инструменты разработки;

- Команда;
- Железо;
- Инструменты разработки;
- Помещение;

- Команда;
- Железо;
- Инструменты разработки;
- Помещение;
- Сеть.
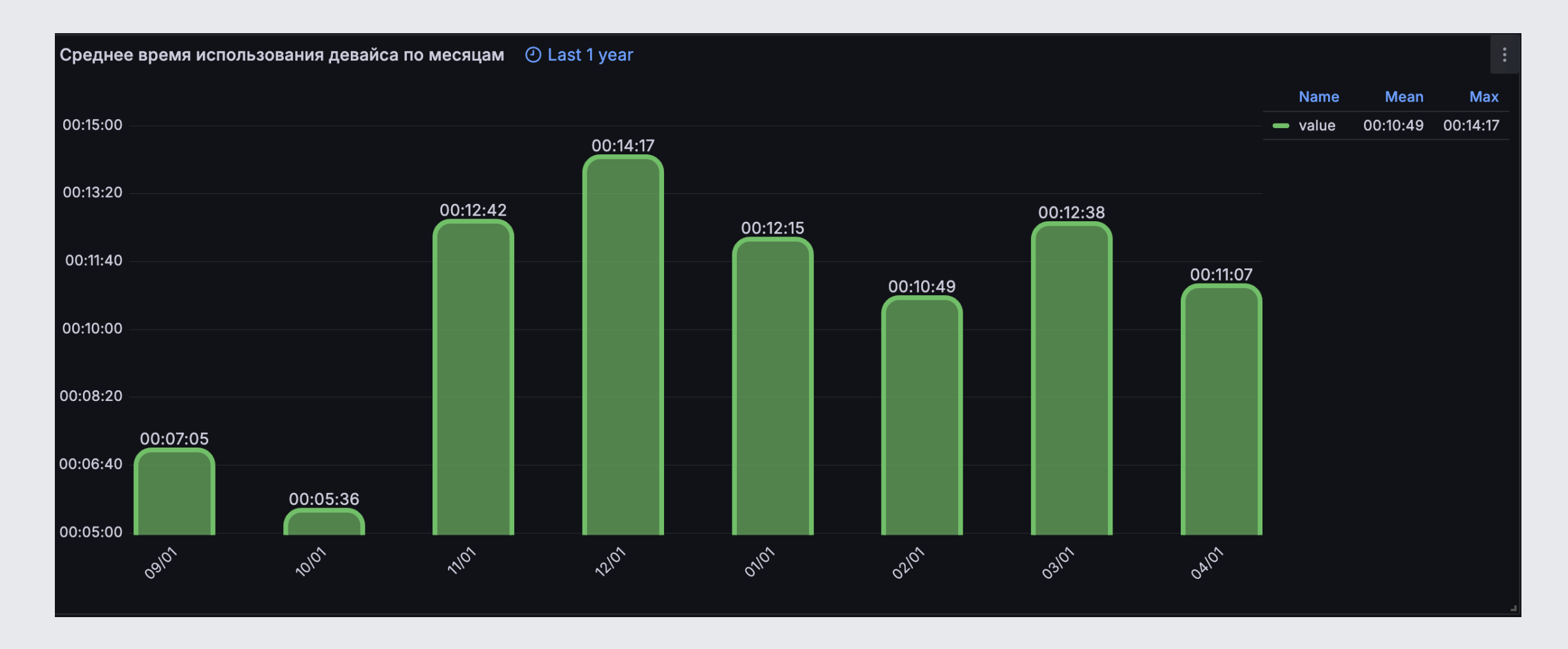

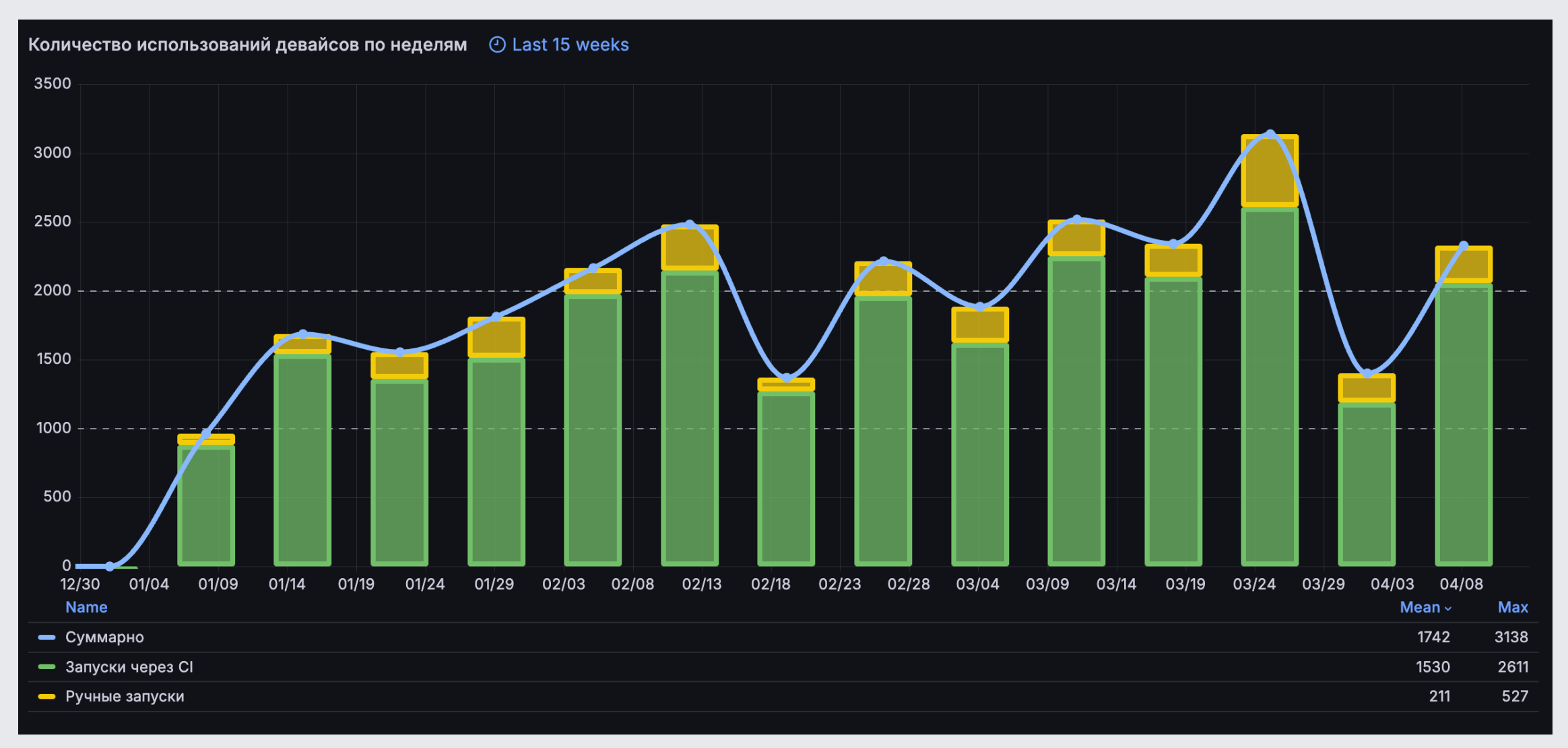

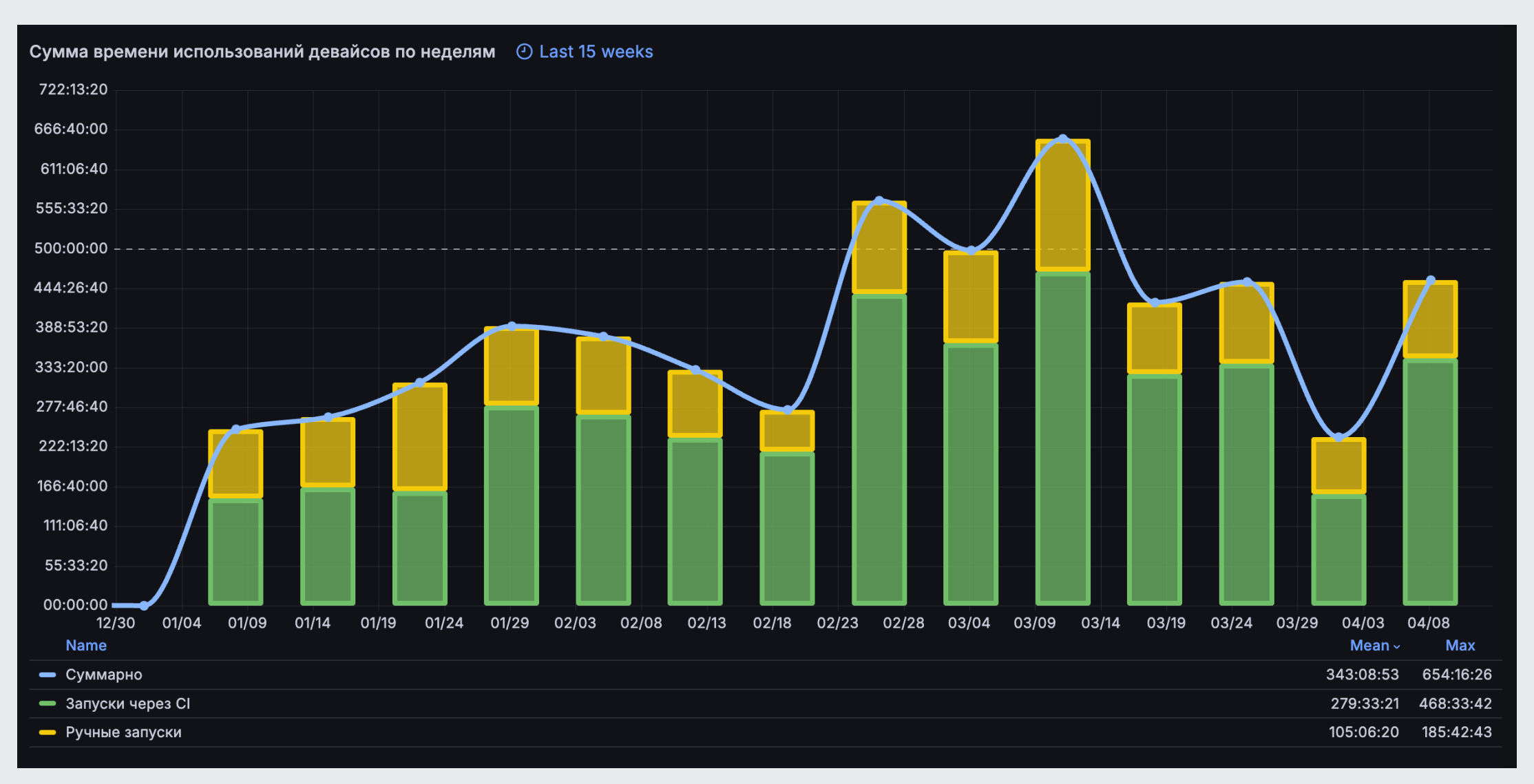

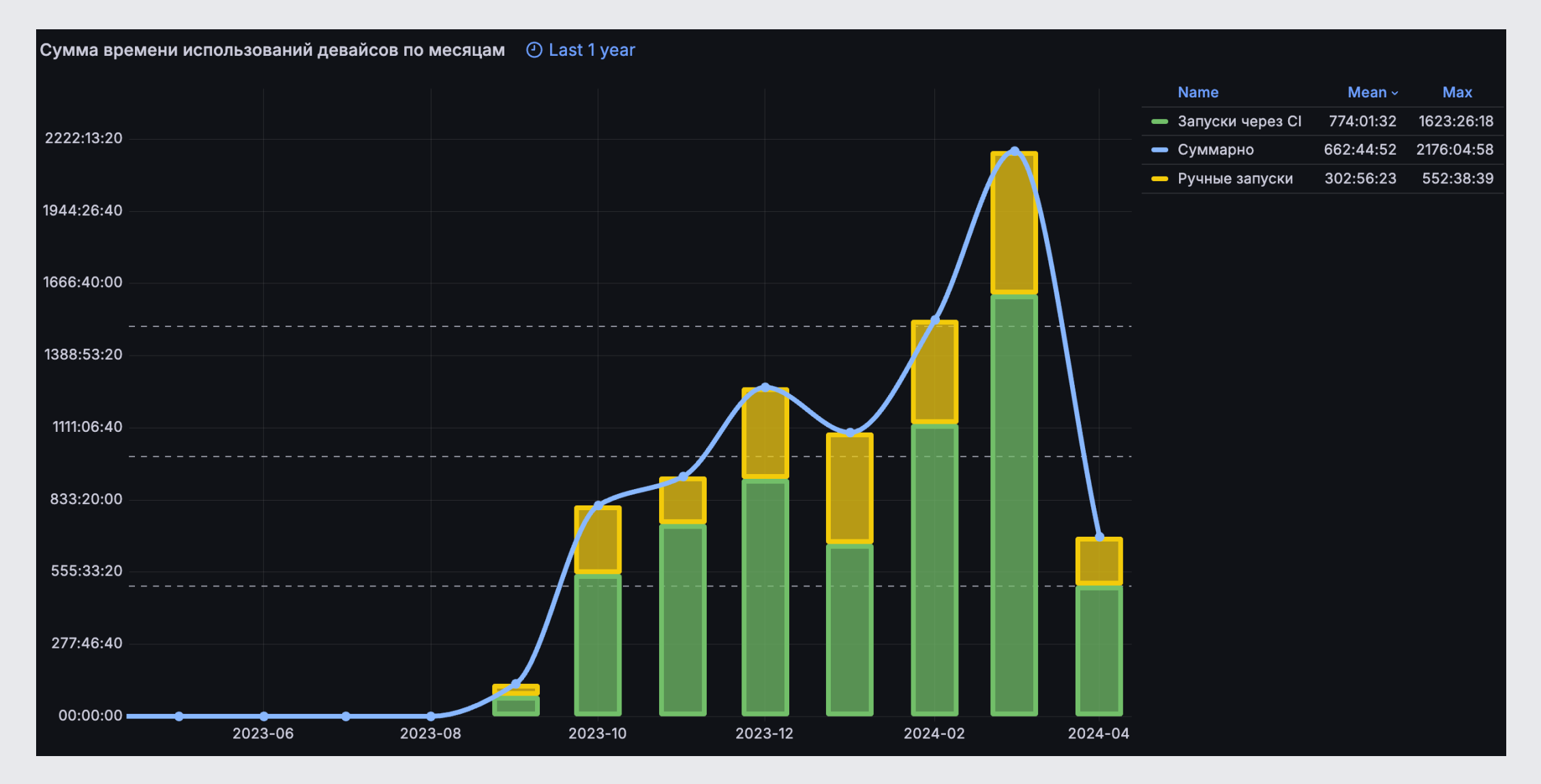

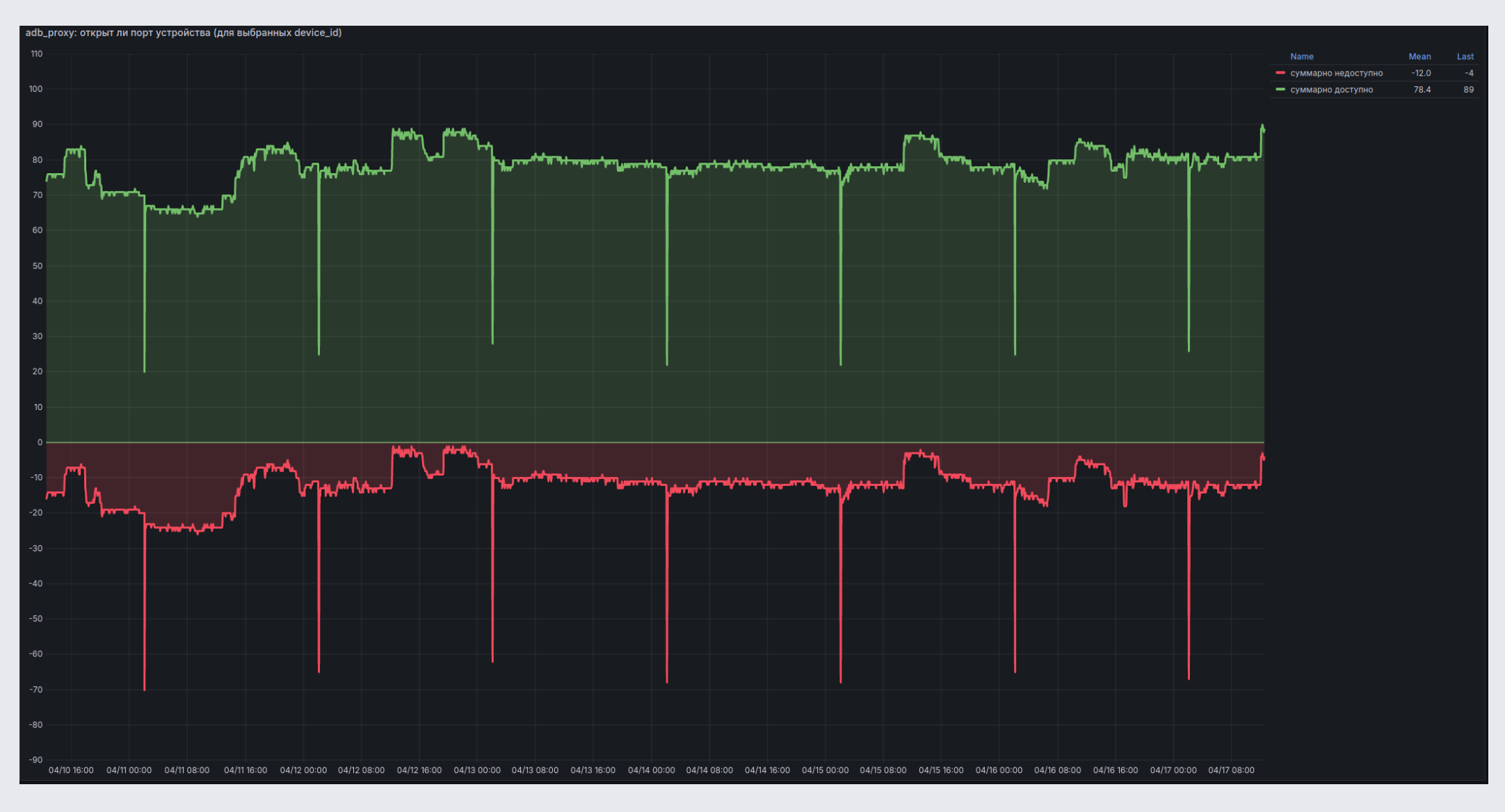

- Благодаря Ферме QA командам удалось сократить время тестирования (регрес в 6 раз, смоук в 7 раз);

- Благодаря Ферме QA командам удалось сократить время тестирования (регрес в 6 раз, смоук в 7 раз);
- Ушли от OpenSTF в пользу своего решения, теперь на Ферму можно поставить практически любой девайс или стенд;

- Благодаря Ферме QA командам удалось сократить время тестирования (регрес в 6 раз, смоук в 7 раз);
- Ушли от OpenSTF в пользу своего решения, теперь на Ферму можно поставить практически любой девайс или стенд;
- Появился выделенный инженер, который обрабатывает заявки пользователей и эксплуатирует Ферму (это я  $\circledcirc$ );

- Благодаря Ферме QA командам удалось сократить время тестирования (регрес в 6 раз, смоук в 7 раз);
- Ушли от OpenSTF в пользу своего решения, теперь на Ферму можно поставить практически любой девайс или стенд;
- Появился выделенный инженер, который обрабатывает заявки пользователей и эксплуатирует Ферму (это я  $\circledcirc$ );
- Порешали кучу инженерных вопросов и открыли для себя еще больше новых.

# Контакты

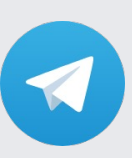

t.me/KozhemyakinNikita Ста

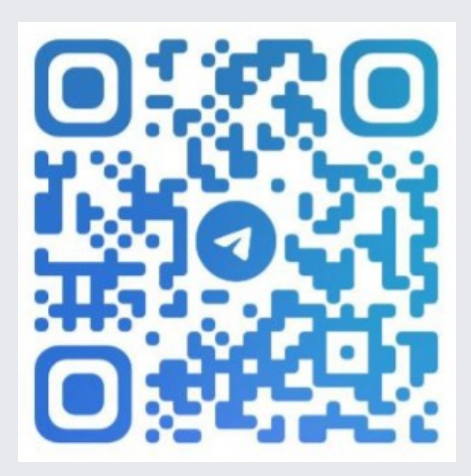

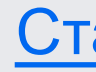

Берется интервью у женщины, прожившей со своим мужем 50 лет без единой ссоры:

- Мадам, как Вам удалось прожить все это время в мире и гармонии?
- О, все просто! Когда мы обвенчались, мой муж посадил меня на повозку и повез на своё ранчо. Пока мы ехали, одна из лошадей споткнулась и он спокойно сказал: "Раз". Спустя 15 минут, всё в той же поездке эта же лошадь споткнулась еще раз и он сказал: "Два". И уже когда его ранчо было в прямой видимости эта же лошадь споткнулась в третий раз. Он сказал: "Три" … и пристрелил ее. Я, конечно, начала кричать, закатила истерику, начала жалеть бедное животное…
- И что же?
- И он сказал "Раз".

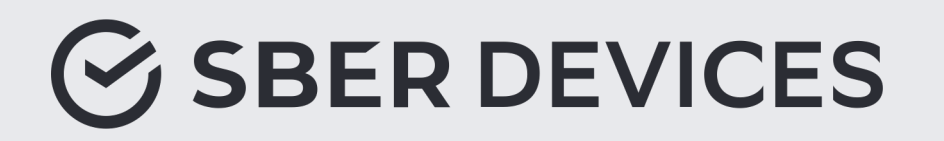